# *SPACE-X*  ESA/RSSD

Jaquet-Droz 1, CH-2007 Neuchâtel Tel: +41 32 720 55 34 - Fax: +41 32 720 57 37 www.space-x.ch Keplerlaan 1 - NL 2201 AZ Noordwijk Tel: +31 71 565 6565 - Fax: +31 71 565 4699 www.rssd.esa.int

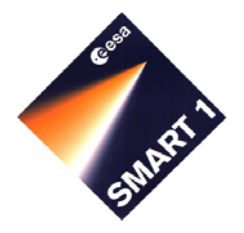

# **SMART-1**

*AMIE* 

*A*dvanced *M*oon micro-*I*mager *E*xperiment

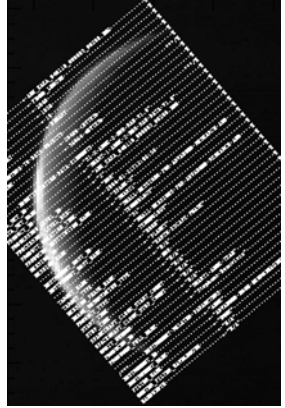

**Document Title: Issue:** 1 g

**AMIE to Planetary Science Archive Interface Control Document (EAICD) Document Number: S1-AMIE-RSSD-IF-001 Date: 31 Jul 2008** 

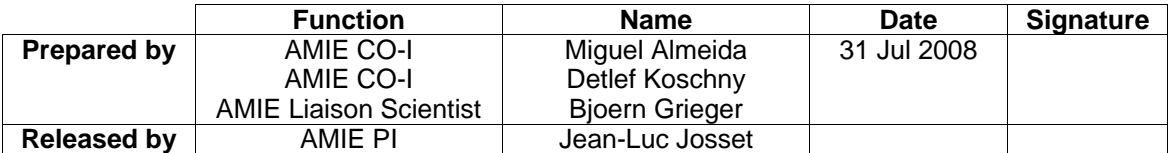

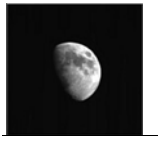

Document No. Issue/Rev. No. Date Page

# **Distribution List**

NOTE: In case that more than one person is on the distribution list per institution, the distributor sends only one copy to the person which is underlined. It is assumed that this person distributes copies of this document to at least the persons listed after her/him.

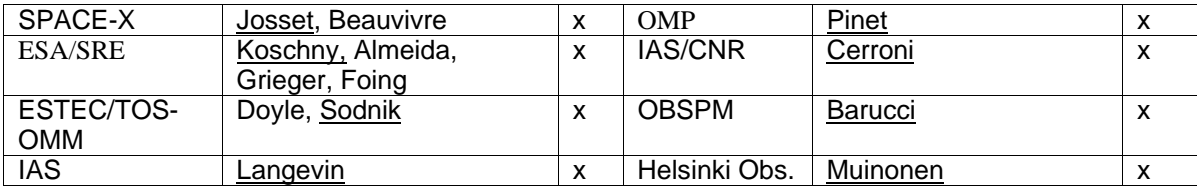

# **Change Log**

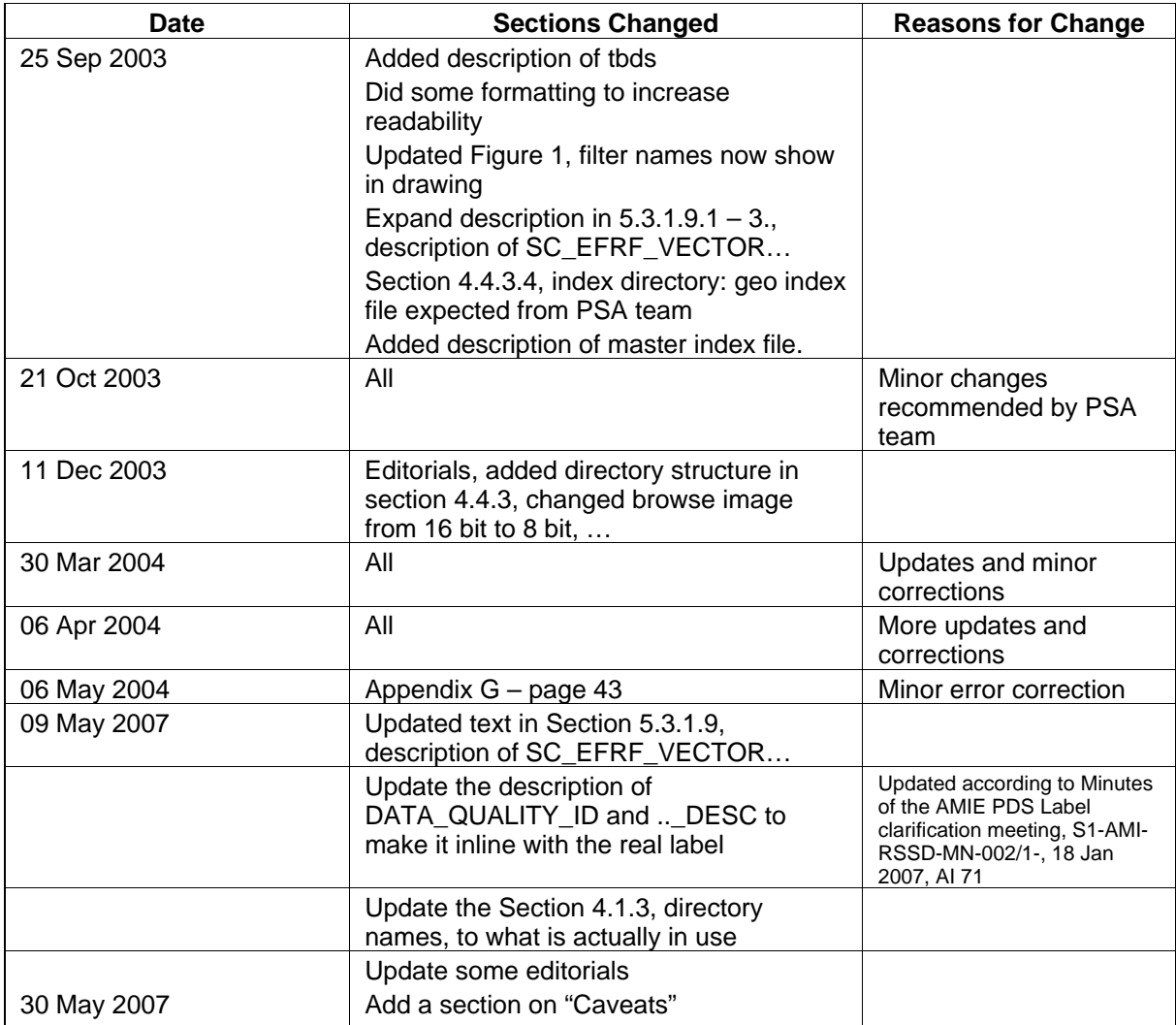

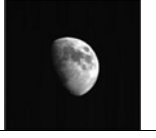

# SMART-1

: S1-AMIE-RSSD-IF-001 : 1g : 31 Jul 2008

: 3

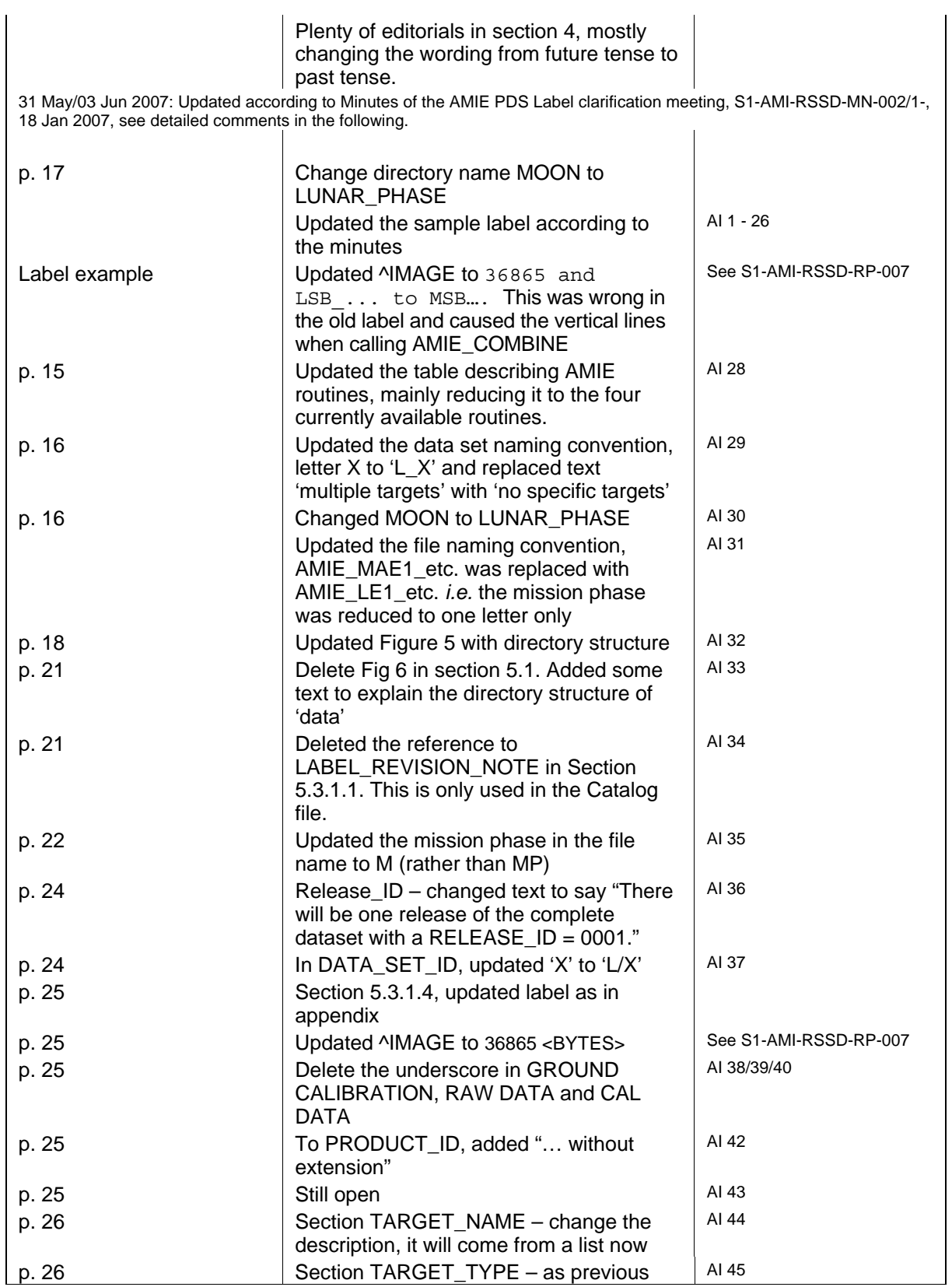

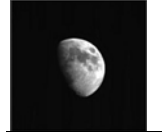

#### SMART-1 AMIE to Planetary Science Archive Interface Control Document (AMIE EAICD) Document No. Issue/Rev. No. Date Page : 4

: S1-AMIE-RSSD-IF-001 : 1g : 31 Jul 2008

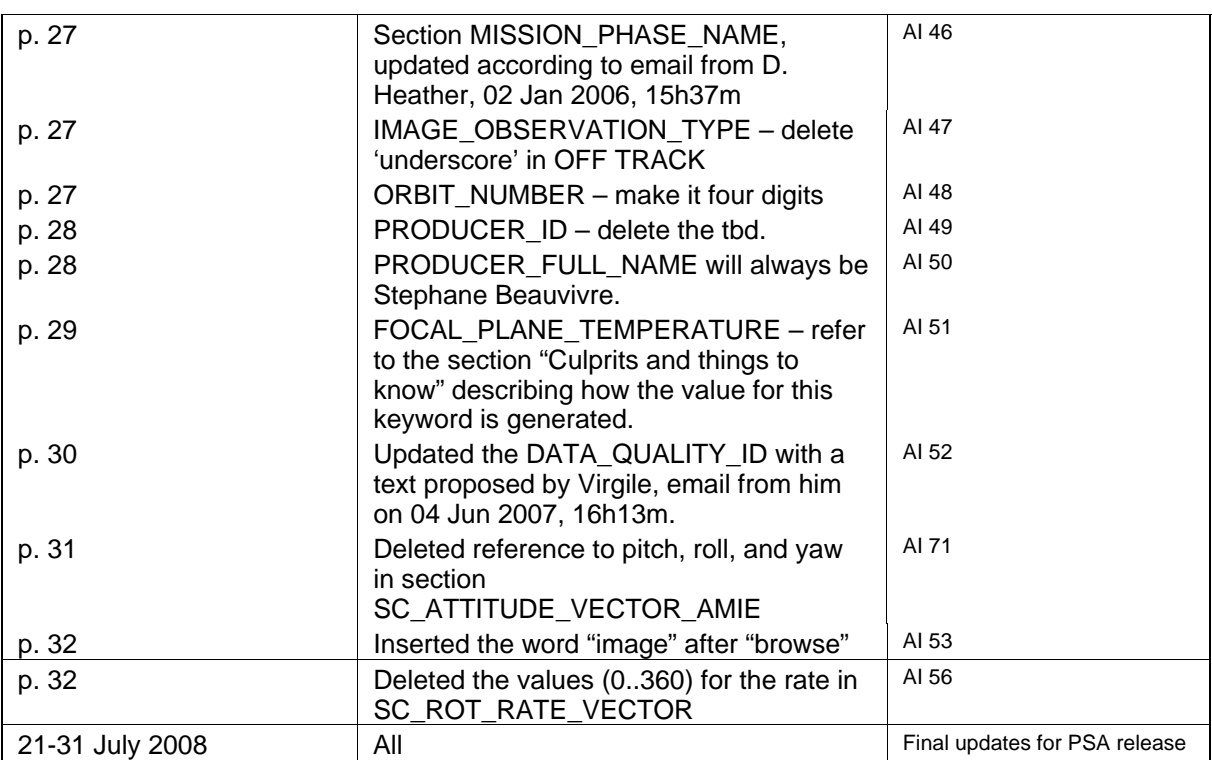

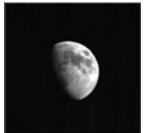

Document No. Issue/Rev. No. Date Page

# **Table of Contents**

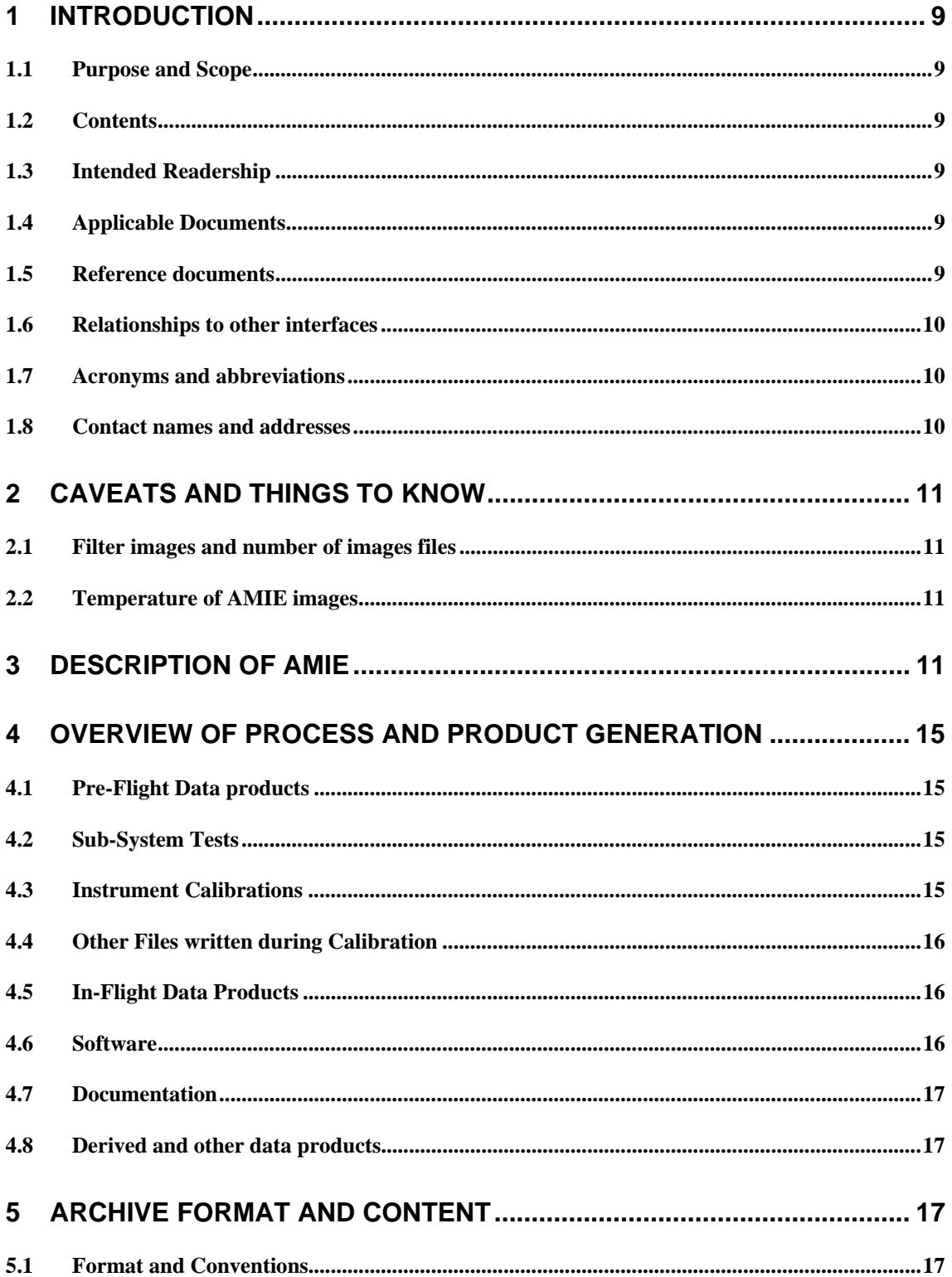

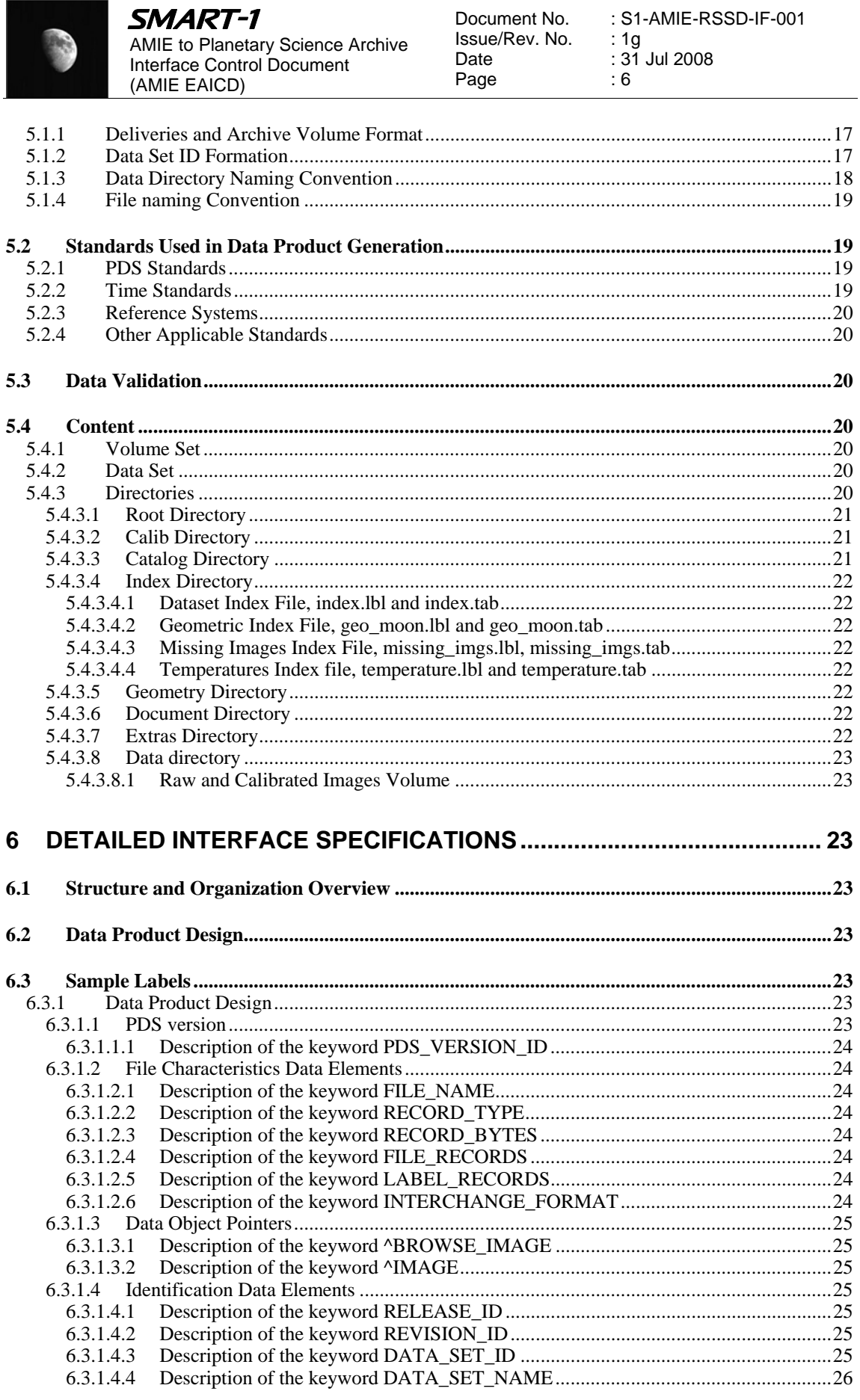

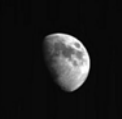

(AMIE EAICD)

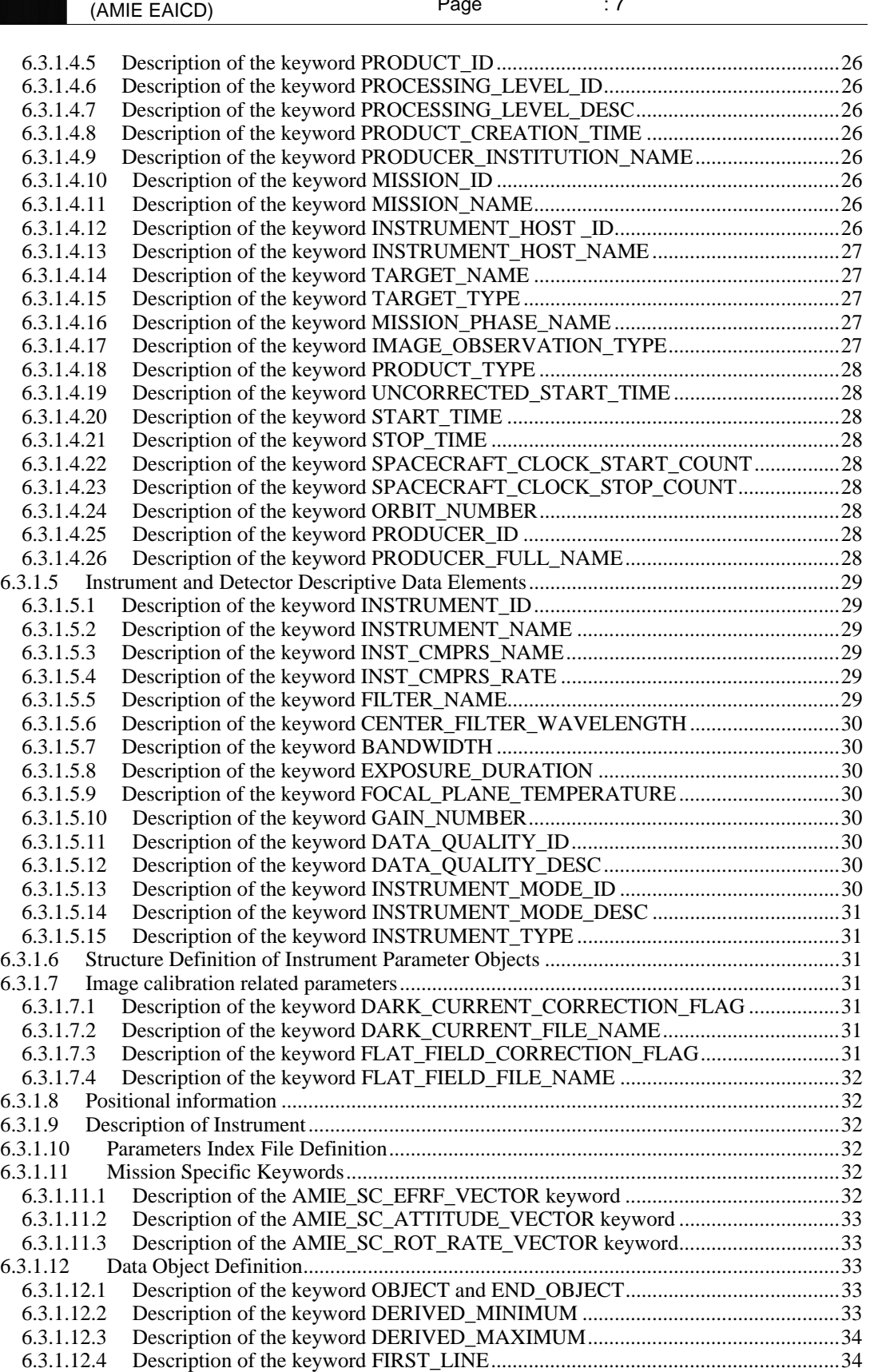

6.3.1.12.5 [Description of the keyword LINE\\_PREFIX\\_BYTES ...............................................34](#page-33-0)

SMART-1 AMIE to Planetary Science Archive Interface Control Document Document No. Issue/Rev. No. Date : S1-AMIE-RSSD-IF-001 : 1g : 31 Jul 2008

Page

: 7

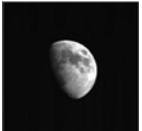

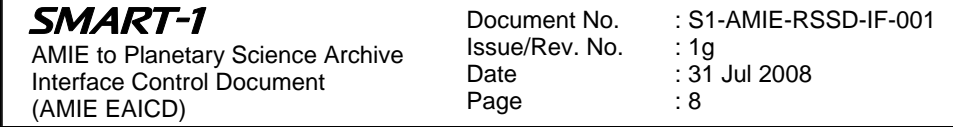

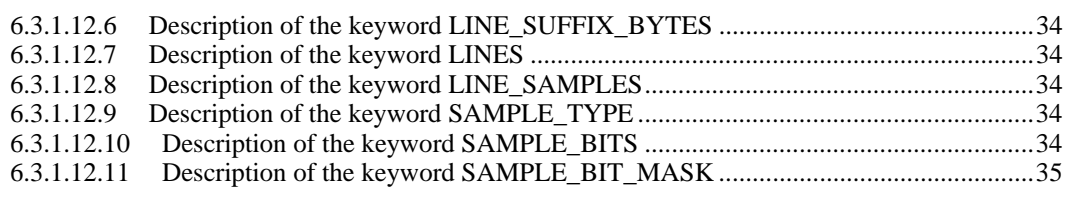

# **7 [APPENDIX A: COMPLETE DATA LABEL................................................ 36](#page-35-0)**

# **8 [APPENDIX B: VALUES FOR LABEL KEYWORDS FUNCTION OF](#page-38-0)  [FILTER............................................................................................................. 39](#page-38-0)**

# **List of Figures**

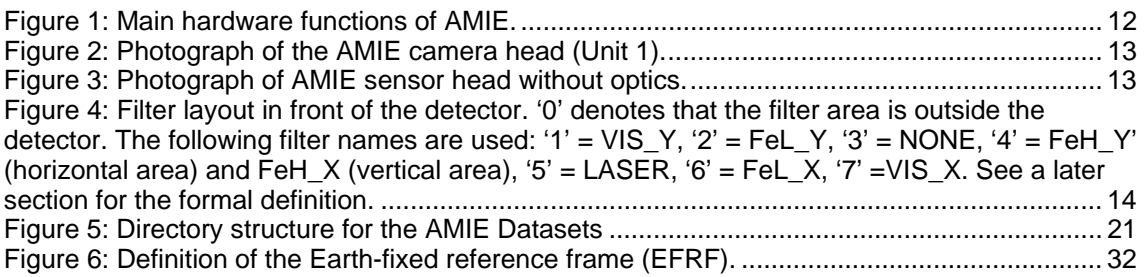

# **List of Tables**

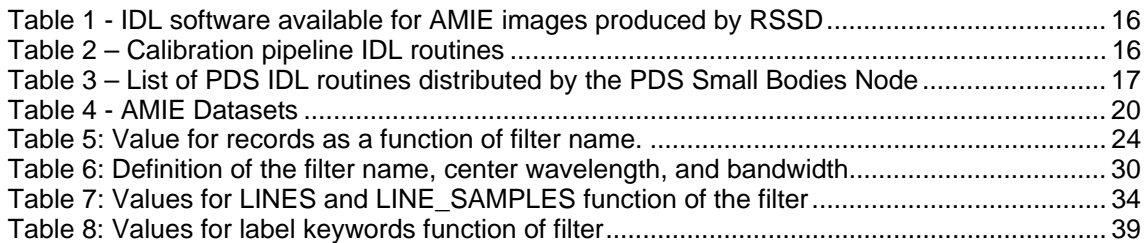

<span id="page-8-0"></span>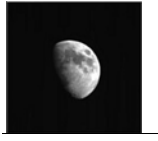

# **1 Introduction**

# *1.1 Purpose and Scope*

The purpose of this EAICD (Experimenter to (Science) Archive Interface Control Document) is twofold. First it provides users of the AMIE instrument with a detailed description of the product and a description of how it was generated, including data sources and destinations. As such, it is also a requirements document to the software of the Ground Support Equipment, which has to generate the data files in the format described herein. Secondly, it is the official interface the AMIE instrument team and the Smart-1 archiving authority, the Planetary Science Archive (PSA).

# *1.2 Contents*

This document describes the data flow of the AMIE instrument on Smart-1 from the s/c until insertion into the Planetary Science Data Archive (PSA). It includes information on how data was processed, formatted, labelled and uniquely identified. The document discusses general naming schemes for data volumes, data sets, data and label files. Standards used to generate the product are explained. Software that may be used to access the product is explained.

The design of the data set structure and the data product is given. Examples of these are given in the appendix.

An important point for data users is the Section 'Caveats and things to know' which explain a few points which are important when looking at the data. Don't overlook it!

# *1.3 Intended Readership*

The staff of archiving authority (Planetary Science Archive for ESA), the design team and any potential user of the AMIE data.

# *1.4 Applicable Documents*

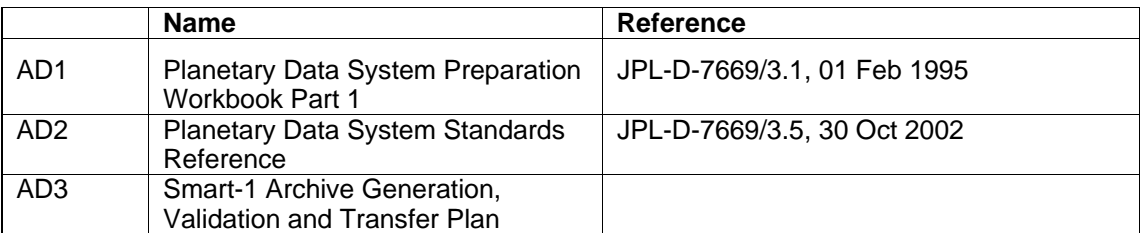

# *1.5 Reference documents*

<span id="page-8-2"></span><span id="page-8-1"></span>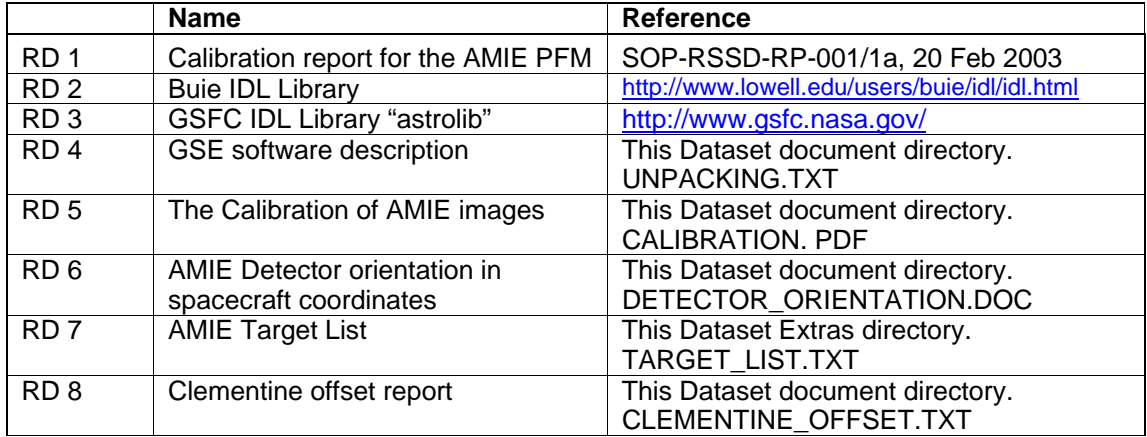

<span id="page-9-0"></span>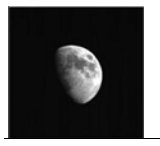

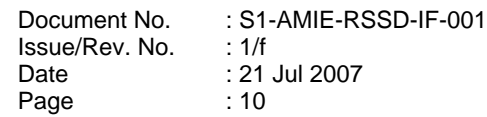

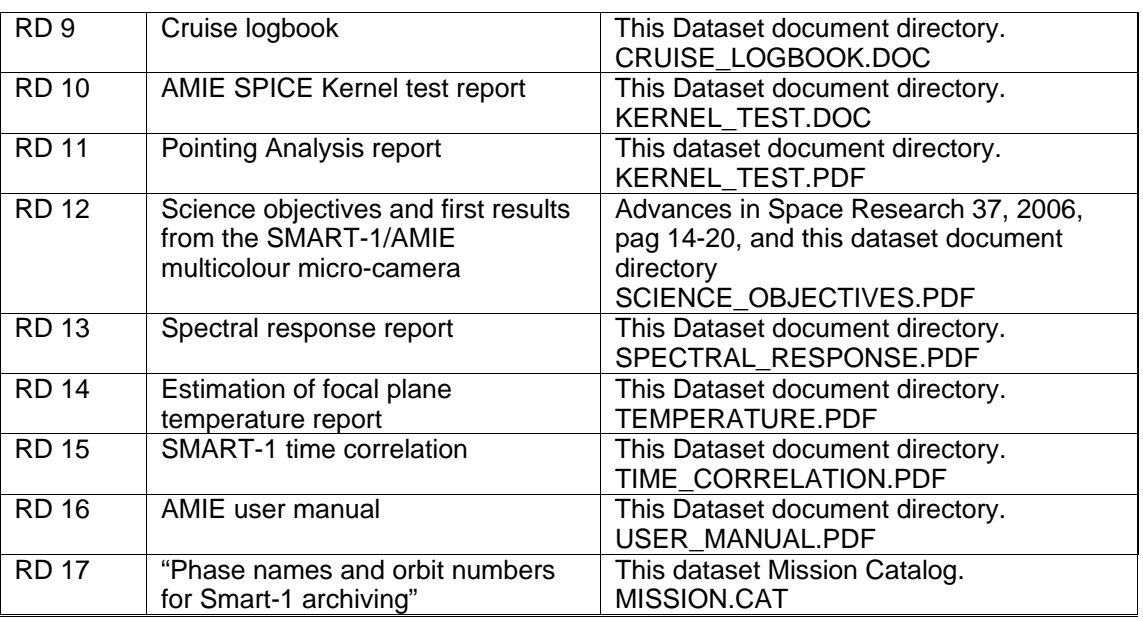

# <span id="page-9-2"></span><span id="page-9-1"></span>*1.6 Relationships to other interfaces*

Changes in this EAICD would affect:

- The software module in the GSE software which writes the image data into PDS-labelled files. This software was written by the AMIE test engineer at CSEM. The document describing the software is RD4.
- The software written especially for AMIE by Miguel Almeida.

# *1.7 Acronyms and abbreviations*

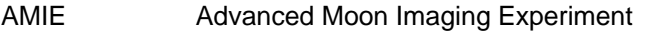

- CCD Charge-Coupled Device
- Co-I Co-Investigator<br>CTF Charge Transfe
- Charge Transfer Efficiency
- Digital Number (a value from 0 to 1023 (=  $2^{10}$  1) for AMIE) occasionally, the abbreviation DU (Digital Unit) is used. It is exactly the same. DN
- DU Digital Unit<br>EFRF Earth-fixed
- Earth-fixed reference frame (a coordinate system)
- EM Engineering Model
- ESA European Space Agency
- FM Flight Model<br>FoV Field of View
- Field of View
- GSE **Ground Support Equipment**
- IDL Interactive Data Language (a computer language)
- PDS Planetary Data System (a standard to archive data)
- PFM Proto-Flight Model
- PSA Planetary Science data Archive
- RSSD Research and Scientific Support Department

# *1.8 Contact names and addresses*

#### *The AMIE PI:*

Jean-Luc Josset, Space Exploration Institute, 68 Fbg de l'Hopital, CP 774 CH-2002 Neuchâtel, Switzerland, Tel: +41 32 889 68 69, email: jean-luc.josset@space-x.ch

*The AMIE test engineer:* 

Stephane Beauvivre, micro Cameras & Space Exploration, , Puits-Godet 10a, CH-2000 Neuchâtel, Switzerland, Tel: +41 32 566 76 76 email: stephane.beauvivre@microcameras.ch

<span id="page-10-0"></span>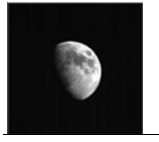

#### *AMIE Co-Investigator:*

Detlef Koschny, ESA/ESTEC, SRE-SM, Keplerlaan 1, NL-2201 AZ Noordwijk ZH, The Netherlands, phone: +31-71-565-4828, email: [Detlef.Koschny@esa.int](mailto:Detlef.Koschny@esa.int)

*AMIE Technical Co-Investigator:* 

Zoran Sodnik, ESA/ESTEC, TOS/OMM, Keplerlaan 1, NL-2201 AZ Noordwijk ZH, The Netherlands, phone: +31-71-565-4828, email: Z[oran.Sodnik@esa.int](mailto:oran.Sodnik@esa.int)

#### *AMIE Co-Investigator:*

Miguel Almeida, ESA/ESAC, SRE-OS, ESAC, Apartado P.O. Box 78, E-28691 Villanueva de la Cañada, Madrid, Spain, phone: +34-91-813-1109, email: [Miguel.Almeida@esa.int](mailto:Miguel.Almeida@esa.int)

AMIE Liaison Scientist:

Bjoern Grieger, ESA/ESAC, SRE-OS, ESAC, Apartado P.O. Box 78, E-28691 Villanueva de la Cañada, Madrid, Spain phone: +34-91-813-1107, email: Bjoern.Grieger@esa.int

*TOS optical engineer:* 

Dominique Doyle, ESA/ESTEC, TOS/OMM, Keplerlaan 1, NL-2201 AZ Noordwijk ZH, The Netherlands, phone: +31-71-565-4828, email: [Dominique.Doyle@esa.int](mailto:Dominique.Doyle@esa.int)

# **2 Caveats and things to know**

This section reports a few points which are important for the data user. If you plan to use the AMIE data or if you look at the data and want to judge its quality, read this section first. If you need an understanding of AMIE first, skip to Section [3](#page-10-1).

# *2.1 Filter images and number of images files*

The AMIE data is stored as one file per filter. Since AMIE has eight different filter regions fixed on the sensor, whenever the complete sensor is read out, 8 separate files are generated. The NONE filter area does not contain any filter, whereas the rest of the sensor is covered with band-pass filters.

Thus, it is normally not possible to select an exposure time where the complete sensor is exposed correctly. Whenever the exposure time was set such that the NONE filter area is exposed correctly, the filtered areas will be underexposed. Whenever the exposure time was selected to properly expose the filter areas, the NONE filter should be expected to be overexposed.

In principle it would have been possible to only read out the filter areas which were of interested in a selected exposure. However, since it turned out that the data volume was not really restricted, normally the complete sensor was read out. This means, that normally all 8 files for each filter area are available. However, normally only *either* the NONE filter area *or* the filtered areas will be exposed correctly. I.e. when judging the quality of the images, don't just count the number of correctly exposed images!

The DATA\_QUALITY\_ID indicates the percentage of saturated pixels in an image.

# *2.2 Temperature of AMIE images*

See [RD 14.](#page-9-1)

# <span id="page-10-1"></span>**3 Description of AMIE**

The AMIE Imaging System is composed of 2 units: the AMIE Micro-Imager or Unit 1 (OPTH) and the AMIE Electronics or Unit 2 (RMEL). The Unit 1 is placed on the –X panel of the S/C on the external side and the Unit 2 is on the same panel but on the internal side. The main functions of the system are:

• To take images with spectral information.

<span id="page-11-0"></span>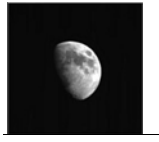

- To keep image data in a memory buffer.
- To achieve images processing (data compression, sub-image extraction).
- To allow the downloading of the images by the On Board Computer (OBC).

The AMIE Imaging System has three electrical interfaces. The functions of these interfaces are described below and shown in [Figure 1:](#page-11-1)

- The serial and power interface connects the two units together. It is composed of one cable
- supporting the serial full duplex digital link at 10 Mbit/s and the power supply from the Unit 2 to the Unit 1.
- The CAN Bus interface handles the data between the On Board Computer and the AMIE Imaging System.
- The Power Bus Interface is used to power the AMIE Imaging System with a Regulated 50 VDC.

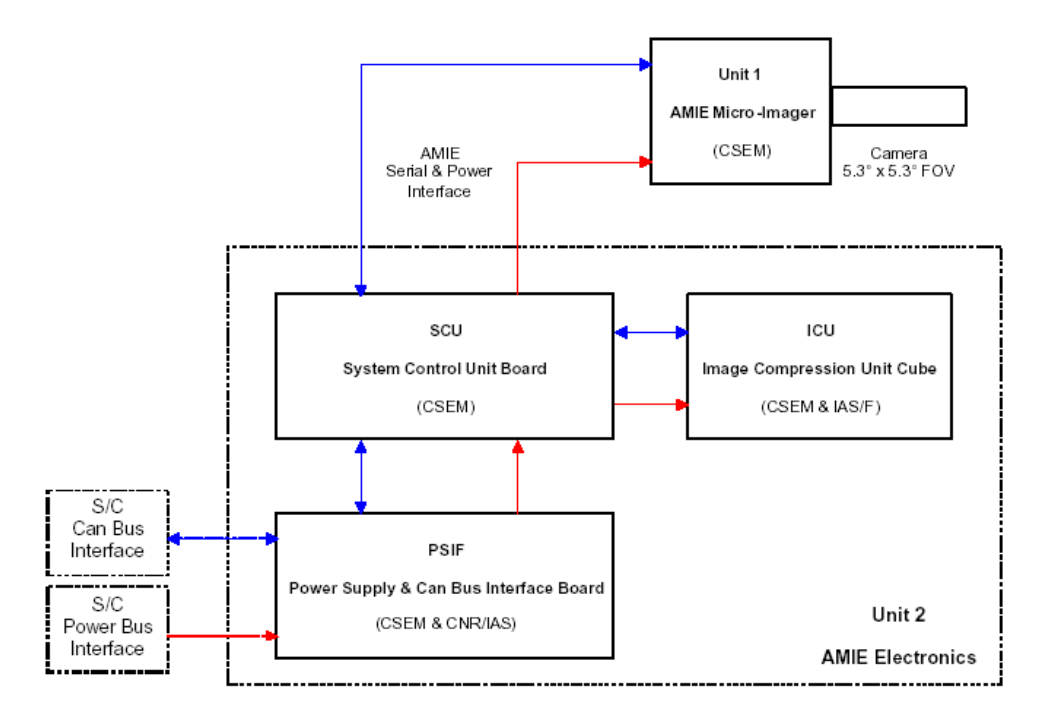

<span id="page-11-1"></span>**Figure 1: Main hardware functions of AMIE.** 

AMIE Unit 1 is a micro-camera equipped with a tele-objective, as shown in [Figure 2.](#page-12-1) It comprises a micro-camera head with an opto-mechanical interface to attach the objective. The micro-camera head is radiation-protected by a 4 mm thick anodised black aluminium shielding all around it with a 7 mm top cover (for the side facing the S/C, the thickness is reduced to 1 mm). It is screwed directly to the aluminium holding bracket and has neither mechanical nor electrical interaction with the camera.

<span id="page-12-0"></span>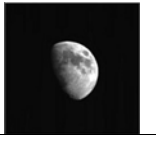

Document No. Issue/Rev. No. Date Page

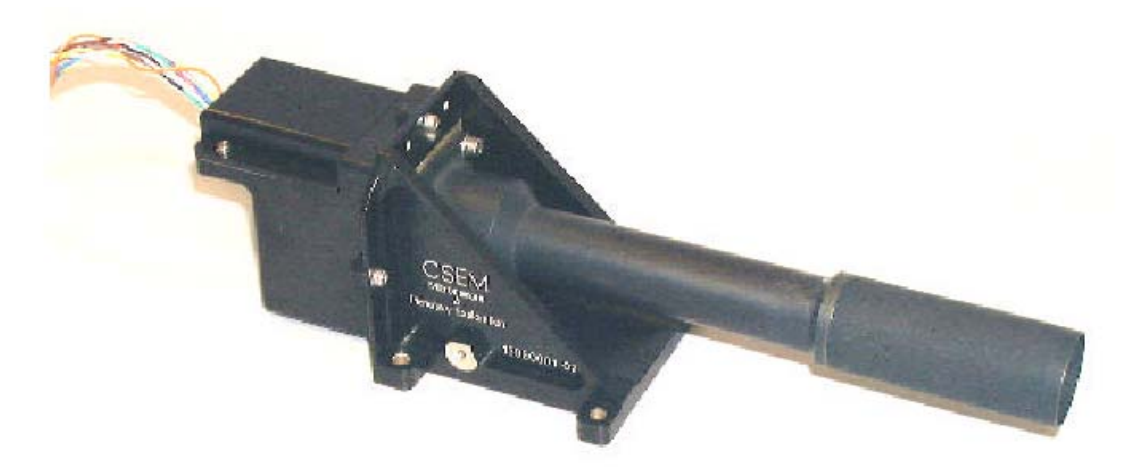

#### <span id="page-12-1"></span>**Figure 2: Photograph of the AMIE camera head (Unit 1).**

A set of filters is fixed-mounted in front of the CCD; their specifications are given in [Figure 4](#page-13-1). The orientation of the filter within the camera head is given in [Figure 3](#page-12-2). A detailed description on how to convert the s/c coordinate system to the AMIE detector coordinate system is given in [RD 6](#page-8-1).

<span id="page-12-2"></span>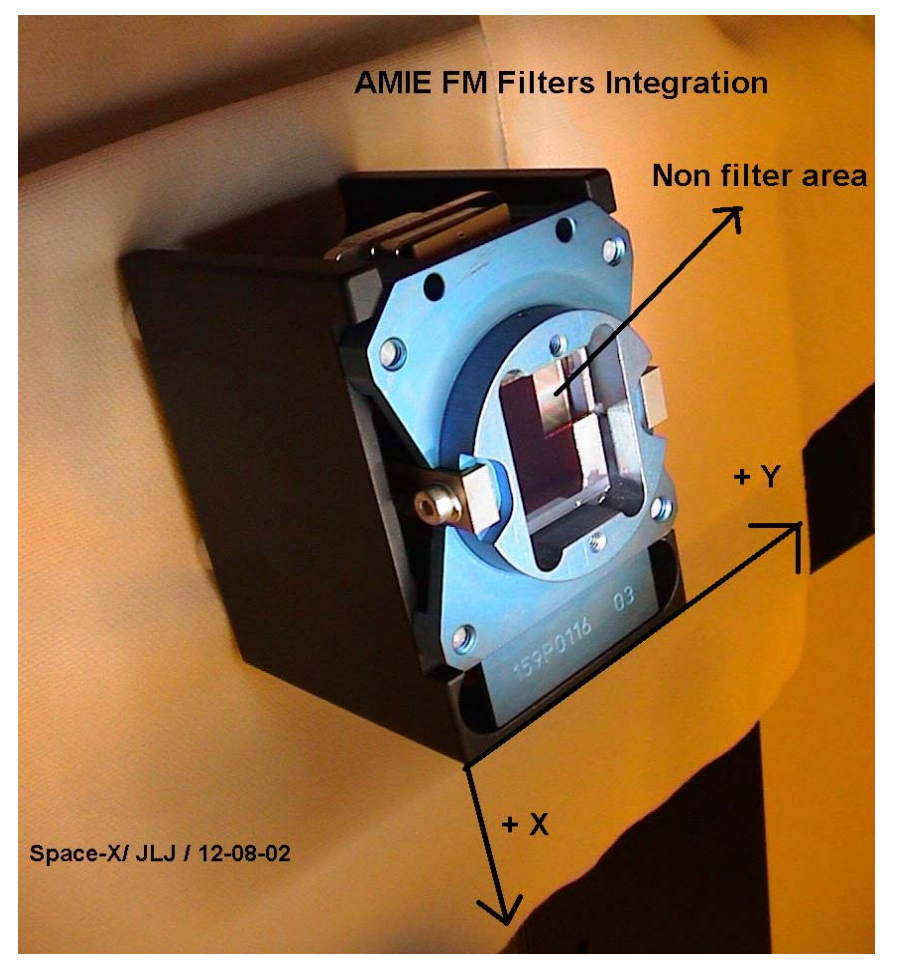

**Figure 3: Photograph of AMIE sensor head without optics.** 

<span id="page-13-0"></span>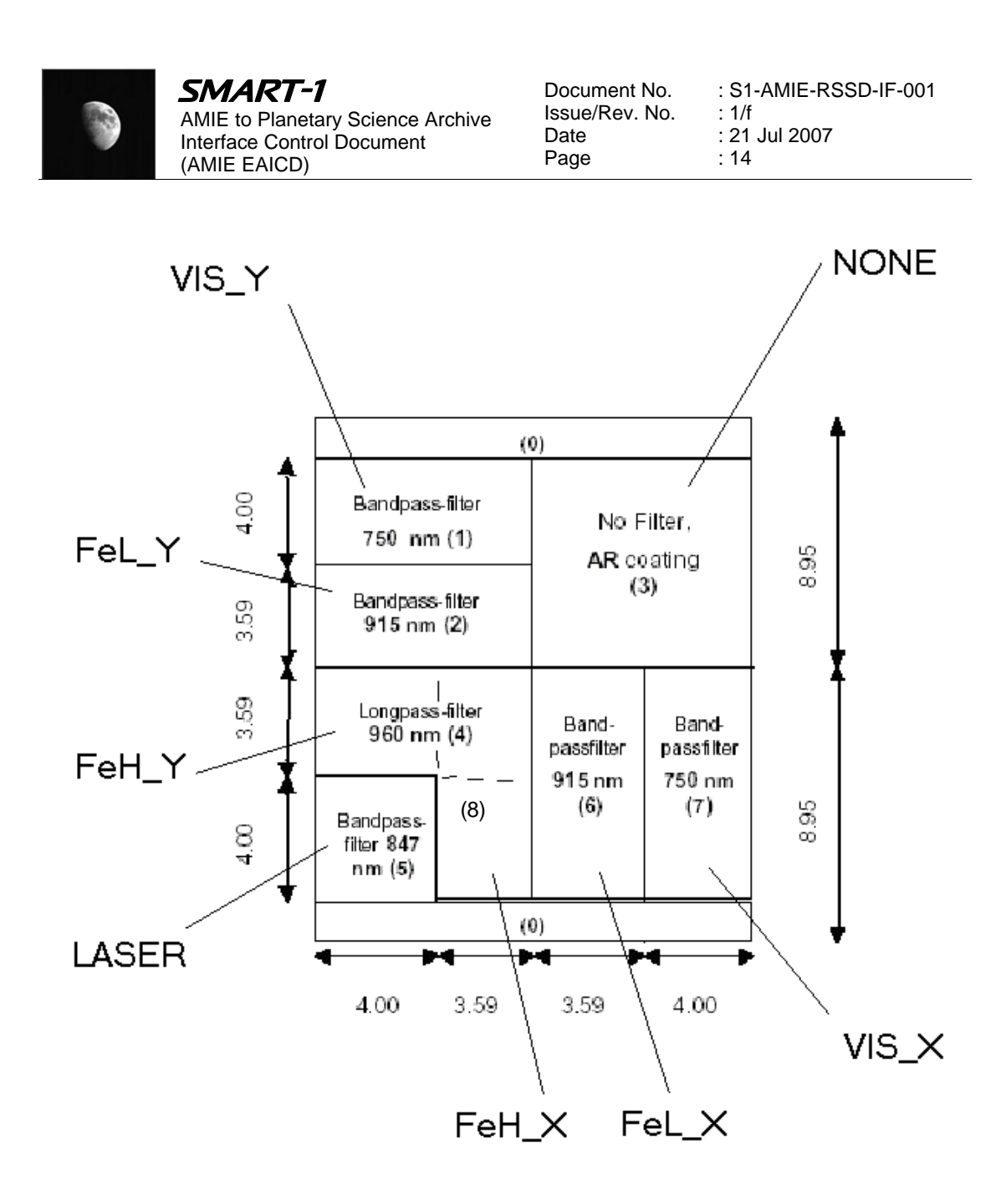

<span id="page-13-1"></span>**Figure 4: Filter layout in front of the detector. '0' denotes that the filter area is outside the detector. The following filter names are used: '1' = VIS\_Y, '2' = FeL\_Y, '3' = NONE, '4' = FeH\_Y' (horizontal area) and FeH\_X (vertical area), '5' = LASER, '6' = FeL\_X, '7' =VIS\_X.** 

The camera can in theory be commanded in two different ways.

- (a) No compression windows can be commanded by passing the x/y coordinates of the lower left corner and the x/y coordinates of the upper right corner to the camera. Only the window will be read out.
- (b) With compression a bit mask can be set to flag a 4  $\times$  4 matrix overlaying the detector with 0 or 1. Those parts of the complete detector flagged with 1 will be compressed and downlinked, those with '0' will not. Note that in theory it is possible to downlink *e.g.* the upper left 1/16<sup>th</sup> of the detector and the lower right 1/16<sup>th</sup> of the detector at the same time.

The AMIE team has decided to reduce these theoretically possible windowing methods to those that are scientifically useful. These are:

(a) Read out the complete detector (INSTRUMENT\_MODE\_ID = ALL)

<span id="page-14-0"></span>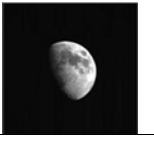

- (b) Read out only one filter area (*e.g.* INSTRUMENT\_MODE\_ID = LASER)
- (c) Read out certain restricted combinations of filters. Currently, the following two are defined:
	- a. COLOR X: A combination of VIS X, FeL X, and FeH X;
	- b. COLOR Y: A combination of VIS Y, FeL Y, and FeH Y.

Telecommand sequences have been defined to command only these modes. The commanded mode will be stored in the label keyword 'INSTRUMENT\_MODE\_ID'.

# **4 Overview of Process and Product Generation**

On ground, the data coming from the camera is read out with the Ground Support Equipment, consisting of an interface box, a laptop or other PC running the Windows operating system, and a software written by Microcameras to control the camera and read out the data. Images can be stored in a binary format without header (called \*.mmi) or in a format that attempts to be compatible to PDS. The responsible person for the GSE software is the AMIE test engineer.

The main part of the optical calibration was performed at ESA/ESTEC, in the laboratories of TOS/OMM (now TEC). The optical calibration was done under the responsibility of the calibration Co-I Detlef Koschny, in collaboration with TOS optical engineers and the Technical Co-I. The data analysis was done by Miguel Almeida and D. Koschny.

Additional data was taken during the environmental test campaigns at ESTEC by the test engineer.

Characterisation of the filters and analysis of the calibration data with respect to the filter homogeneity is performed at TOS/OMM under the responsibility of Z. Sodnik.

In flight, the data was distributed by ESOC to the GSE either in the Smart-1 PISA at ESOC or, later in the mission, to the GSE at Microcameras, (former SPACE-X), Neuchatel. There, the data has been made available to the Co-Is on an ftp server secured by a password.

A 'calibration pipeline' was set up using the IDL routines developed at ESA/RSSD and made available via a web interface (RD5). This pipeline will perform standard calibration, *e.g.* read the temperature from the PDS header and subtract the proper dark current matrix from the image and perform flat fielding.

The data was retrieved from the DDS at ESOC using a GSE computer and software physically located at Microcameras. It produced Level 2 data and write it to disk. The calibration pipeline setup by ESA/RSSD is installed on the same computer at Neuchatel to generate Level 3 data, *i.e.* corrected for dark current and flat fielded. However, the pipeline was not run during the mission (as initially intended), but is used only off-line to process the data in one batch.

Both the Level 2 and the Level 3 data will be available to the science Co-Is via an ftp server at Space-X. After the proprietary period, it will be given to the Planetary Science Data Archive (PSA) group at ESA for ingestion into the PSA.

# *4.1 Pre-Flight Data products*

AMIE plans to deliver the calibration data, as described in Section [4.3](#page-14-1).

# *4.2 Sub-System Tests*

No subsystem tests were performed.

# <span id="page-14-1"></span>*4.3 Instrument Calibrations*

A number of calibrations have been performed so far, a description can be found in RD1.

<span id="page-15-0"></span>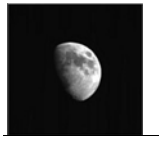

# *4.4 Other Files written during Calibration*

No 'other files' are available.

# *4.5 In-Flight Data Products*

The data products all are images. A full image corresponds to reading out the complete detector (1024 pixel x 1024 pixel). The detector is covered by a number of fixed filters. It is also possible to only download images from one filter area only or from a combination of filters. Each individual PDS file will contain only one filter, *i.e.* when a complete image was read out, 8 files were generated. Even in the few occasions where only a part of the image was read out, eight files (partly containing dummy values) have been created.

# *4.6 Software*

ESA/RSSD has prepared IDL routines to read and calibrate the AMIE images. The routines are based on the PDS routines as provided on the PDS web site for scientists: <http://pdssbn.astro.umd.edu/nodehtml/software.shtml#IDL>. The IDL routines are distributed in the DOCUMENT/IDL directory of the PSA data product. They can also be found at the RSSD AMIE LIvelink server at <http://www.rssd.esa.int/livelink>(go to Smart-1/Payload/AMIE/Software).

For image analysis we are using routines based on IDL libraries from GSFC and M. Buie, see RD2, RD3.

The IDL software available enables to:

- read and search AMIE images,
- Image calibration processing.

Most of them work together in the calibration pipeline, but they can be used separately. The [Table 1](#page-15-1) and [Table 3](#page-16-1) describe the existent software.

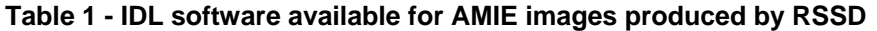

<span id="page-15-1"></span>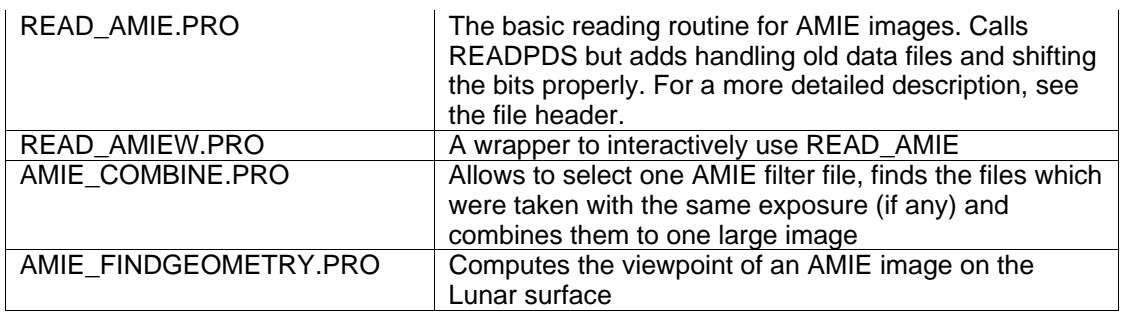

#### **Table 2 – Calibration pipeline IDL routines**

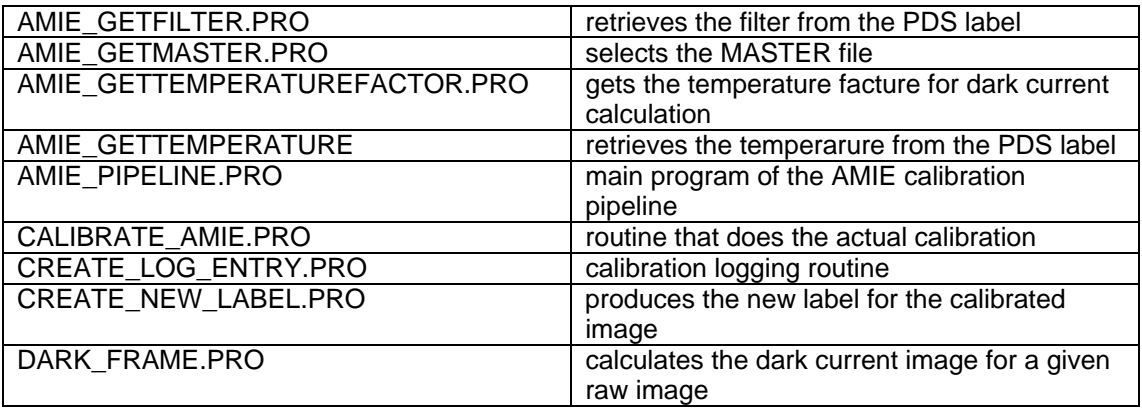

<span id="page-16-0"></span>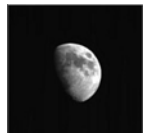

new calibrated image label

: S1-AMIE-RSSD-IF-001

: 1/f : 21 Jul 2007

: 17

### **Table 3 – List of PDS IDL routines distributed by the PDS Small Bodies Node**

WRITE\_AMIE.PRO writes to file the new calibrated image

<span id="page-16-1"></span>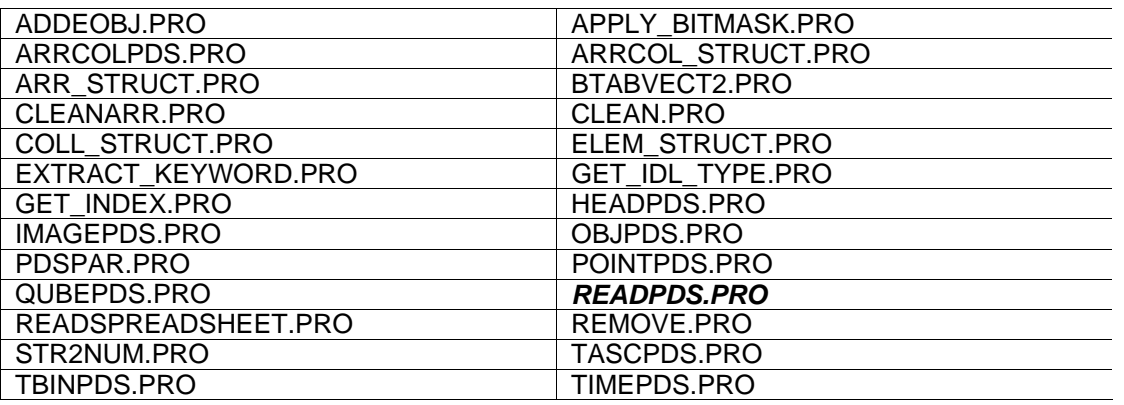

# *4.7 Documentation*

The document directory contains all the documents necessary to understand the AMIE dataset. Specific information can be found in [5.4.3.6](#page-21-1).

# *4.8 Derived and other data products*

This Section is supposed to answer the following questions:

- Will we provide any other derived data (even outside of the official archiving efforts)?
- Will we provide data products that result from co-operation with other instrument teams?

This needs to be discussed within the team. It could be envisaged that we generate maps or combined data sets with AMIE and SIR, but currently this is all open.

# **5 Archive Format and Content**

This chapter contains general rules and constraints for the AMIE data sets. The scheme or convention we will use for naming our directories and file names will be specified below. It might be, that the information given here is short in nature or in some cases not available. We then simply keep it short or write "n/a", if applicable.

Specific and detailed information can be found on chapter [6](#page-22-1).

# *5.1 Format and Conventions*

#### 5.1.1 Deliveries and Archive Volume Format

The data will be delivered to the Smart-1 Archiving Team by FTP.

One data volume will contain three datasets for the three mission phases.

# <span id="page-16-2"></span>5.1.2 Data Set ID Formation

This is the identification (ID) for a data set. The following data sets are currently envisaged:

<span id="page-17-0"></span>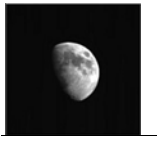

- In-flight raw data from the FM during Earth escape and lunar phase
- In-flight calibrated data from the FM during Earth escape and lunar phase

The naming convention will follow the rule:

 $S1 - ? - AMTF-N-TTT-XXX-VM$ .n

#### **Where**

? Image target.

C Laboratory Calibration

- $L/X$  no specific targets
- N is the data processing level number. This is redundant to the following entry, but required by PDS.
	- 2 Raw data Edited data in the PDS dictionary
	- 3 Derived data Calibrated data in the PDS dictionary

TTT the type of the data, can be one of the following:

- EDR denotes an Experiment Data Record (EDR) as defined in the PDS standard (AD2). It will be used for raw data coming from the instrument;
- MDR denotes a Master Data Record (MDR) as defined in the PDS standard (AD2). It will be used for master dark images and master flat images (an output of the calibration and used in the calibration pipeline).
- RDR stands for Reduced Data Record (RDR) as defined in the PDS standard (AD2). It will be used for derived data products, like image mosaics, maps, *etc*.
- XXX or XX is a description of the data set.
	- EEP Earth Escape Phase dataset
	- LP Lunar phase dataset
	- EP Extended phase dataset
- Vn.n Version number of the dataset

All items are separated by hyphens ('-').

An example would be: "S1-L/X-AMIE-2-EDR-LP-V1.0"

This example would denote all raw data from the Lunar phase data.

#### 5.1.3 Data Directory Naming Convention

The 'data' directory will contain subdirectories that structure the data in a logical way. There will be two levels of directories in all three datasets. In the Earth Escape phase dataset there will be a top level containing a three mont period description:

EARTH\_ESCAPE\_yyyy\_mm\_TO\_mm+3, yyyy is the year and mm the month

That will have as subdirectories the day at wich the data was acquired:

EARTH\_ESCAPE\_yymmdd , yy is the year, mm the month and dd the day

For the lunar and extended mission phases the top level folder is a range of orbits:

ORBIT XXXXX TO YYYYY where XXXXX and YYYYY are the orbit number range, with preceeding zeros.

That will have as subdirectories the individual orbits:

ORBIT\_nnnnnn, nnnnn is the orbit number.

<span id="page-18-0"></span>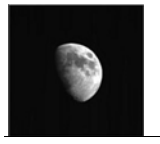

# <span id="page-18-1"></span>5.1.4 File naming Convention

The goal of the file naming convention is to provide a unique name for each data file, which also gives some indication of the type of image and at what time it was acquired. It will follow the following convention:

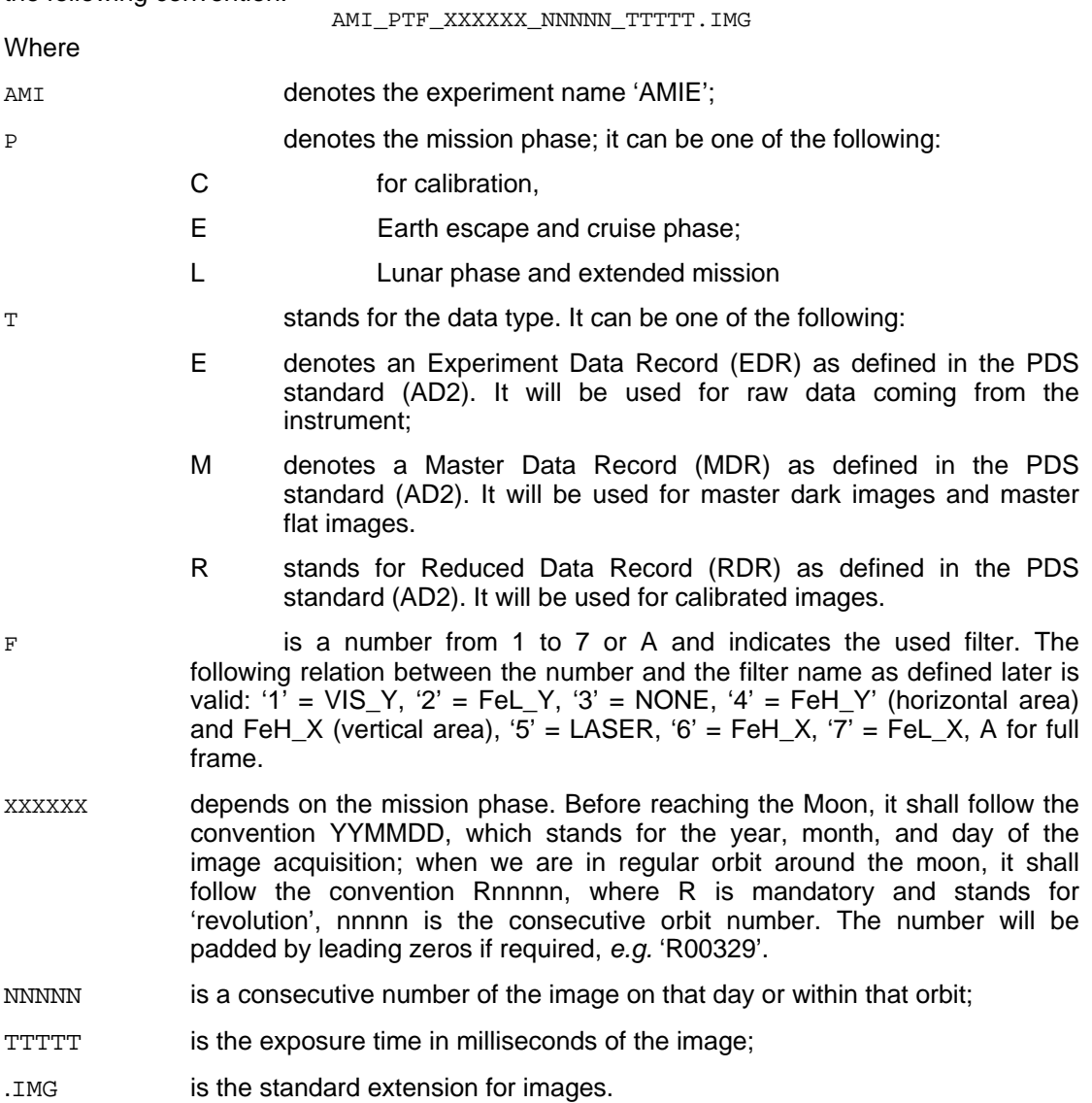

All underscore characters '\_' are mandatory and separate the different fields.

# *5.2 Standards Used in Data Product Generation*

# 5.2.1 PDS Standards

All keywords in the header follow the PDS 3.6 standards. The format of the header and the image data follows the PDS standards; in particular, AD2 is used.

# 5.2.2 Time Standards

The CCSDS time standards as described in the PDS standards are used.

<span id="page-19-0"></span>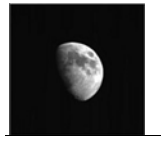

# 5.2.3 Reference Systems

The lunar equatorial coordinate system (IAU Moon) with Lunar Longitude and Lunar Latitude, in the *Earth Mean Equatorial J2000* reference system is used.

### 5.2.4 Other Applicable Standards

N/a

# *5.3 Data Validation*

For the data validation the Dataset verification tool (PVV) will be used. The PSA will set up a peer review of the data.

# *5.4 Content*

#### 5.4.1 Volume Set

One data volume is three datasets, for each of the mission phases.

### 5.4.2 Data Set

There are three datasets envisaged that are described in [Table 4](#page-19-1).. The size of the datasets in [Table 4](#page-19-1) refers to the sum of the size of all files, depending on the operating system the size reported will be different.

#### **Table 4 - AMIE Datasets**

<span id="page-19-1"></span>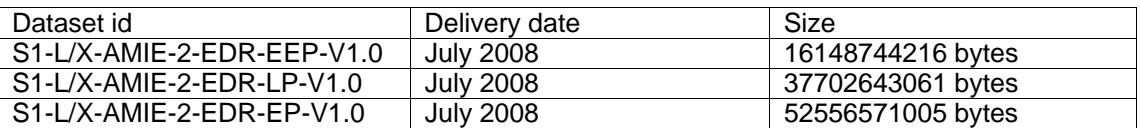

#### 5.4.3 Directories

There are three datasets envisaged for the AMIE experiment. These datasets will have the same directory structure, except for the Data directory. [Figure 5](#page-20-1) will shows how the directories are structured for both raw images volume and calibrated images volume.

<span id="page-20-0"></span>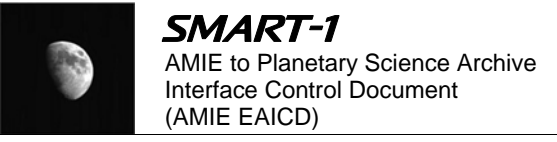

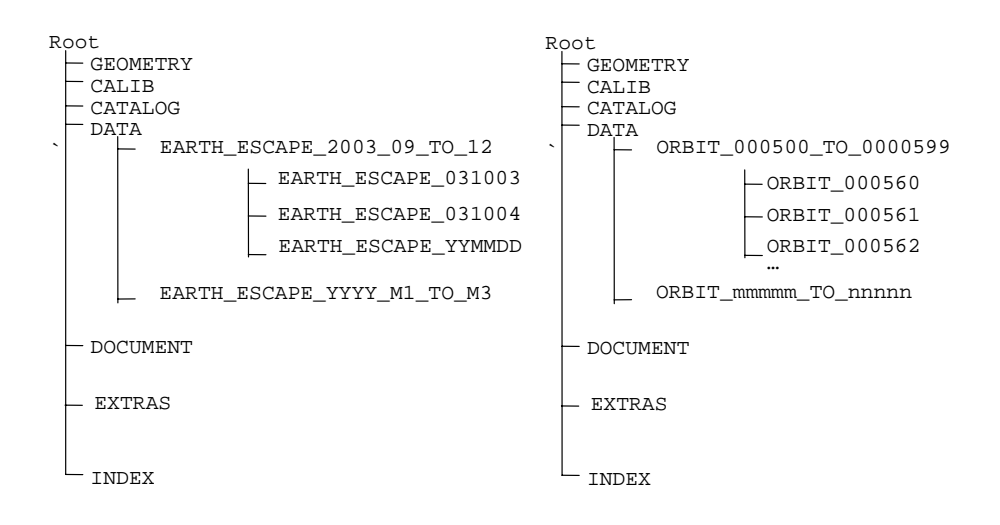

#### **Figure 5: Directory structure for the AMIE Datasets (Left Earth Escape Phase, Right Lunar and Extended Phases)**

<span id="page-20-1"></span>The following chapters will describe in detail each of the directories.

# 5.4.3.1 Root Directory

Will contain two files. A readme text file explaining briefly the AMIE dataset and the voldesc.cat catalog, which lists all the catalogs in the volume.

#### 5.4.3.2 Calib Directory

This directory will contain the so-called "master dark images" and "master flat images" that were generated from the ground-based calibration or were derived from space data and are needed for the calibration of data coming from the instrument. These files will be used to generate the calibrated images dataset.

#### 5.4.3.3 Catalog Directory

This directory will contain catalog files with brief descriptions of the experiment, the dataset, and other relevant informative facts for the archive team and the end user. The files included will be:

- INST.CAT Describes the instrument
- DATASET.CAT Describes the dataset
- INSTHOST.CAT Describes the SMART-1 Spacecraft
- MISSION.CAT Describes the SMART-1 mission
- PERSON.CAT List of people involved with the instrument
- REF.CAT List of reference articles related to the instrument
- SOFT.CAT List and description of the software distributed in the dataset

<span id="page-21-0"></span>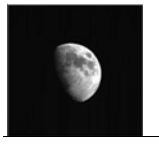

# 5.4.3.4 Index Directory

5.4.3.4.1 Dataset Index File, index.lbl and index.tab

The Dataset index file will contain a list with all files in a given Data Set.

# 5.4.3.4.2 Geometric Index File, geo\_moon.lbl and geo\_moon.tab

The index directory will contain the geometrical information about each image, Replicating some information from the image labels but also providing additional information.

<span id="page-21-2"></span>5.4.3.4.3 Missing Images Index File, missing\_imgs.lbl, missing\_imgs.tab This file has the list of missing images, that were commanded and never received on the ground.

# 5.4.3.4.4 Temperatures Index file, temperature.lbl and temperature.tab

This file contains the focal plane temperature at image acquisition time estimated with different methods and the associated errors.

# 5.4.3.5 Geometry Directory

The geometry directory will include spice files provided by the PSA.

# <span id="page-21-1"></span>5.4.3.6 Document Directory

This directory will contain (RD4 to RD 16) the:

- EAICD (this document)
- The Calibration of AMIE images
- Clementine offset report
- Cruise logbook describing all the operations during cruise
- AMIE SPICE Kernel test report
- Pointing Analysis report
- Detector Orientation report
- Science objectives paper
- Spectral response report
- Estimation of focal plane temperature report
- SMART-1 time correlation
- Description of the unpacking software
- AMIE user manual

With corresponding labels and accompanying images in encapsulated post script format.

# 5.4.3.7 Extras Directory

The extras directory will contain additional documents that might be of interest as well as the data collected in the lab before the mission launch for calibration purposes. This folder will also contain master images derived from the lab data, that were in the meantime superseded with the data present in the CALIB folder.

The documents present in this folder are:

<span id="page-22-0"></span>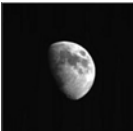

- AMIE\_CMDS edf containing all the AMIE commands extracted from the SMART-1 command database.
- AMIE\_CMDS\_MERGED, containing all AMIE planned commands and execution times
- AMIE temperature list with temperatures from the unit 1 sensor
- SMART1\_AMIE\_T570T with temperatures at reference point
- AMIE Target list

 $\overline{a}$ 

# 5.4.3.8 Data directory

### 5.4.3.8.1 Raw and Calibrated Images Volume

Both Raw and Calibrated Images Volume will have the same structure.. [Figure 5](#page-20-1)**Error! Reference source not found.** shows this structure. As stated before the data will be grouped according to the period of acquisition. For the Earth Escape phase a data is grouped in 3 month periods. For the Lunar phase this grouping is related to the orbit number, and each contains 100 orbits.

# <span id="page-22-1"></span>**6 Detailed Interface Specifications**

# *6.1 Structure and Organization Overview*

In [Figure 5](#page-20-1) it is possible to see the **/data** directory structure organization. The Earth escape phase is divided on top level in five phases of 3 months each containing individual days. The lunar phase is divided in one subdirectory per 100 orbits. When no images were taken during a complete orbit, the directory is not existent.

# *6.2 Data Product Design*

In this Section, we give the details of

- the label files see Section [6.3.1.](#page-22-2)
- what kind of software algorithms might be necessary to access the data products the image files will be accessible using standard PDS reading routines, *e.g.* in IDL (Interactive Data Language) use

image = readpds ('<filename.img>')

Note that this call will currently not handle the required bitwise shift of the data properly, thus the routine READ\_AMIE has to be used.

# *6.3 Sample Labels*

#### <span id="page-22-2"></span>6.3.1 Data Product Design

The data product simply is the image file produced by the GSE, containing a header, an 'image' object and a 'browse image' object, which contains the same information as the image, but reduced to 128 x 128 pixels and stored with 8 bits. All the information is in one file, *i.e.* we do not use detached labels.

# 6.3.1.1 PDS version

The following keywords are described in this section:

PDS VERSION ID = PDS3

<span id="page-23-0"></span>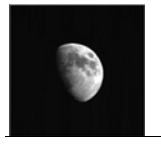

6.3.1.1.1 Description of the keyword PDS\_VERSION\_ID

This keyword describes the pds version in use by the AMIE team.

# 6.3.1.2 File Characteristics Data Elements

The following keywords are defined for this section:

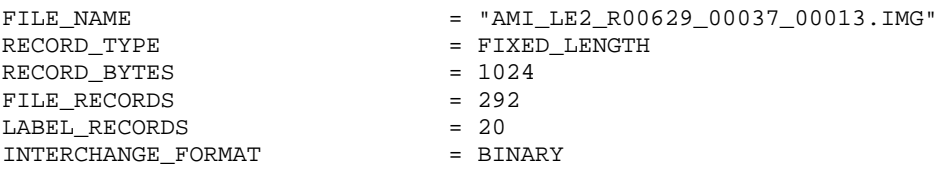

6.3.1.2.1 Description of the keyword FILE\_NAME See [5.1.4.](#page-18-1)

# 6.3.1.2.2 Description of the keyword RECORD\_TYPE

The RECORD TYPE is always FIXED LENGTH.

# 6.3.1.2.3 Description of the keyword RECORD\_BYTES

This keyword denotes the number of bytes in one record. After discussing with the ESA PSA team it was decided that one record is defined to correspond to one line in the main image. As one pixel is stored in 2 bytes, the value of this keyword is twice the number of pixels per row. Depending on the filter, this number can vary, as described in [Table 5.](#page-23-1)

# 6.3.1.2.4 Description of the keyword FILE\_RECORDS

This keyword gives the number of records in the complete file. The header is defined such that its length will always be 20480 bytes (10 records for the maximum size image). The browse image will always be 128 pixels by 128 pixels, *i.e.* 128 \* 128 bytes. The total number of records in a file is the sum of the label records (see [6.3.1.2.5](#page-23-2)), the browse image records and the image records (number of image lines), and is described in [Table 5.](#page-23-1)

#### <span id="page-23-2"></span>6.3.1.2.5 Description of the keyword LABEL\_RECORDS

This keyword is required by PDS for attached labels and denotes the number of records in the label. The label has the fixed length of 20480 bytes. The bytes per record are determined by the filter name, thus the number of records for the label is a function of the filter, as can be seen in [Table 5](#page-23-1).

<span id="page-23-1"></span>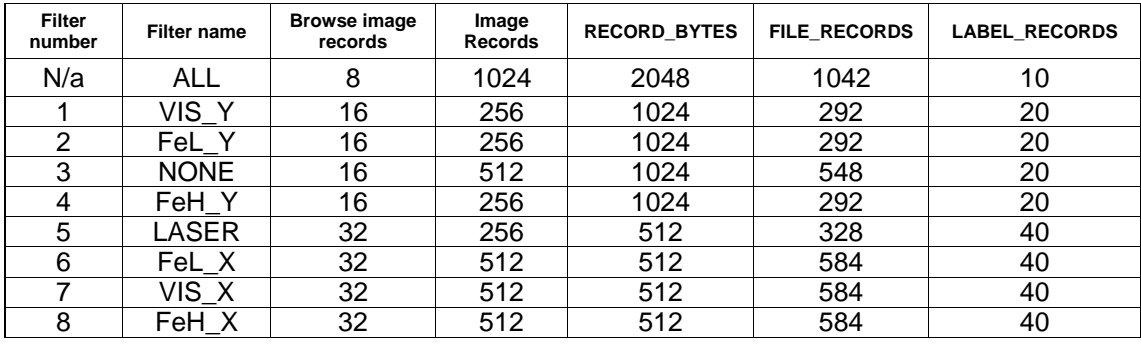

#### **Table 5: Value for records as a function of filter name.**

#### 6.3.1.2.6 Description of the keyword INTERCHANGE\_FORMAT

The AMIE data is stored in binary format; therefore the value for this keyword will always be BINARY.

<span id="page-24-0"></span>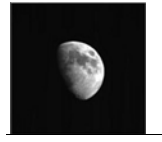

# 6.3.1.3 Data Object Pointers

The following keywords are defined for this section:

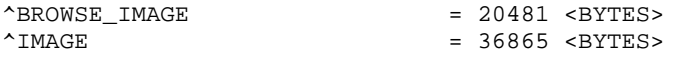

#### 6.3.1.3.1 Description of the keyword ^BROWSE\_IMAGE

The first pointer points to a browse image, which is the first object in the data file. Its size is always 128 pixels by 128 pixels. Thus the values of both pointers will always be constant.

### 6.3.1.3.2 Description of the keyword ^IMAGE

As mentioned before, the value is constant and will always be 36865 bytes.

# 6.3.1.4 Identification Data Elements

The following keywords are defined for this section:

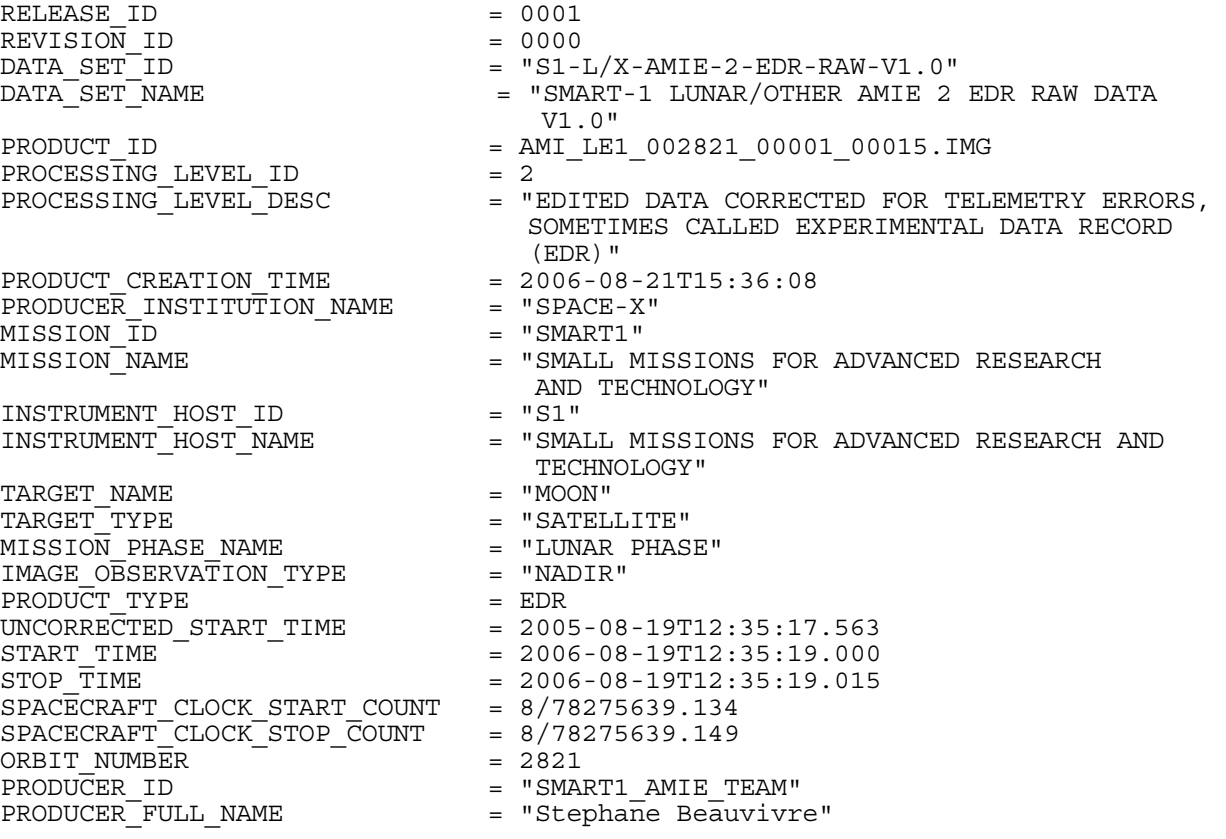

6.3.1.4.1 Description of the keyword RELEASE\_ID

There will be one release of the complete dataset with a RELEASE  $ID = 0001$ .

#### 6.3.1.4.2 Description of the keyword REVISION\_ID

This keyword is intended to allow the possibility to correct for mistakes found on the dataset releases. The revision values range from 000 to 999.

6.3.1.4.3 Description of the keyword DATA\_SET\_ID See [5.1.2.](#page-16-2)

<span id="page-25-0"></span>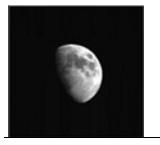

# 6.3.1.4.4 Description of the keyword DATA\_SET\_NAME

Here the name of the data set will be given, e.g. SMART-1 LUNAR/OTHER AMIE 2 EDR RAW DATA LUNAR PHASE V1.0"

# 6.3.1.4.5 Description of the keyword PRODUCT\_ID

This constitutes a unique ID for the data product. The value for this keyword will be the file name without the extension.

# 6.3.1.4.6 Description of the keyword PROCESSING\_LEVEL\_ID

This keyword is an ID for the processing level of the image. The values will be:

- 2 for raw data
- 3 for calibrated data

6.3.1.4.7 Description of the keyword PROCESSING\_LEVEL\_DESC This keyword provides the description for the processing level. The values will be:

"EDITED DATA CORRECTED FOR TELEMETRY ERRORS, SOMETIMES CALLED EXPERIMENTAL DATA RECORD (EDR)" for raw data.

"CALIBRATED DATA., SOMETIMES CALLED REDUCED DATA RECORD (RDR)" for calibrated data. For AMIE, two calibration steps are foreseen, a first one which will subtract master dark images and divide by master flat images, a second one which also produces geometrically processed data.

6.3.1.4.8 Description of the keyword PRODUCT\_CREATION\_TIME The creation time of the product will be given in UTC, following the format

YYYY-MM-DDTHH:MM:SS

#### Where

- YYYY is the year,
- MM the month,
- DD the day of the cration;
- T always is T,
- HH is the hour.
- MM the minute.
- SS the second of the creation time.

6.3.1.4.9 Description of the keyword PRODUCER\_INSTITUTION\_NAME This will be 'SPACE-X'.

#### 6.3.1.4.10 Description of the keyword MISSION\_ID

The value of this keyword will always be SMART1.

# 6.3.1.4.11 Description of the keyword MISSION\_NAME

The value of this keyword will always be "SMALL MISSIONS FOR ADVANCED RESEARCH AND TECHNOLOGY".

6.3.1.4.12 Description of the keyword INSTRUMENT\_HOST \_ID The value of this keyword will always be S1.

<span id="page-26-0"></span>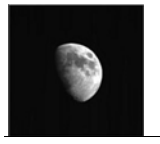

# 6.3.1.4.13 Description of the keyword INSTRUMENT\_HOST\_NAME

The value of this keyword will always be "SMALL MISSIONS FOR ADVANCED RESEARCH AND TECHNOLOGY".

### 6.3.1.4.14 Description of the keyword TARGET\_NAME

This keyword can have the following values. Note that a 'AMIE target list' was produced and is available as AMIE list [\(RD 7\)](#page-8-2) giving the value for this keyword as a function of time.

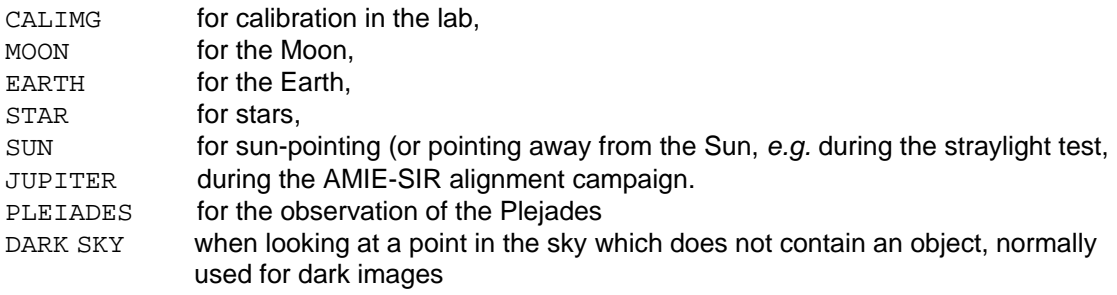

### 6.3.1.4.15 Description of the keyword TARGET\_TYPE

This keyword will point out the category of the target. The following values are foreseen for this keyword. The same list as for TARGET\_NAME will give the value for TARGET\_TYPE as a function of time.

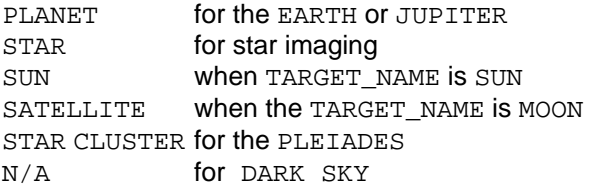

#### 6.3.1.4.16 Description of the keyword MISSION\_PHASE\_NAME

The following values can be assigned to this keyword:

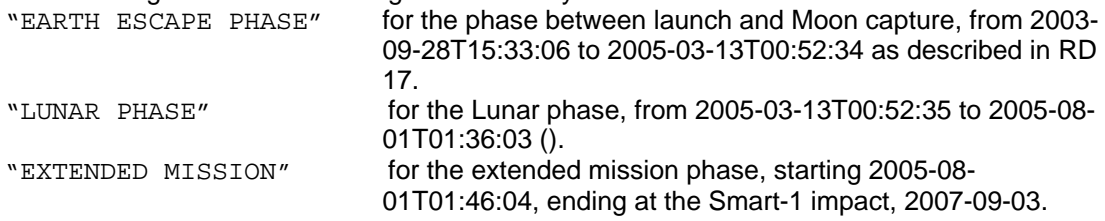

#### 6.3.1.4.17 Description of the keyword IMAGE\_OBSERVATION\_TYPE

The image\_observation\_type element identifies the type or purpose of an observation that may be associated with an image. Image observation types include limb, black sky, spacecraft calibration, or other image attribute that may be used for identification.

The values that can be found here are:

**T.AB** DARK\_CURRENT FLAT\_FIELD STRAY LIGHT LIMB NADIR OFF\_TRACK TARGET OBAN RSIS LASER\_LINK

<span id="page-27-0"></span>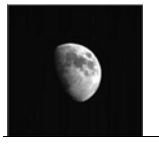

PUSH\_BROOM REGULAR

### 6.3.1.4.18 Description of the keyword PRODUCT\_TYPE

This keyword will describe the product type. The product type will be a derived from the processing level, therefore having the same values.

The values will be:

"EDR" for raw data "RDR" for reduced data

"MDR" for master data

### 6.3.1.4.19 Description of the keyword UNCORRECTED\_START\_TIME

This keyword describes is the time of the command acknowledgement. The AMIE data was only time stamped after arriving at the mass memory, so the actual time of acquisition had to be derived.

6.3.1.4.20 Description of the keyword START\_TIME

This keyword describes the start of the exposure and will be given in UTC, following the format

YYYY-MM-DDTHH:MM:SS.SSS

**Where** 

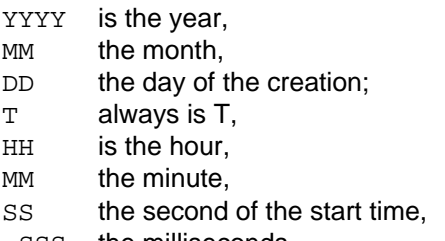

.SSS the milliseconds.

6.3.1.4.21 Description of the keyword STOP\_TIME As above, but for the end of the exposure, *i.e.* the START\_TIME + EXPOSURE\_DURATION.

6.3.1.4.22 Description of the keyword SPACECRAFT\_CLOCK\_START\_COUNT The counter value of the s/c clock at START\_TIME.

6.3.1.4.23 Description of the keyword SPACECRAFT\_CLOCK\_STOP\_COUNT As above, but for the STOP\_TIME.

6.3.1.4.24 Description of the keyword ORBIT\_NUMBER 'N/A' before reaching regular lunar orbit. When in lunar orbit, this number will denote the orbit number around the Moon, starting with '0001'. The number will be padded with leading zeros.

6.3.1.4.25 Description of the keyword PRODUCER\_ID The producer ID will always have the value:

SMART1\_AMIE\_TEAM

6.3.1.4.26 Description of the keyword PRODUCER\_FULL\_NAME This keyword will always have the value:

"STEPHANE BEAUVIVRE"

<span id="page-28-0"></span>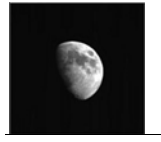

# 6.3.1.5 Instrument and Detector Descriptive Data Elements

The following keywords are foreseen for this section:

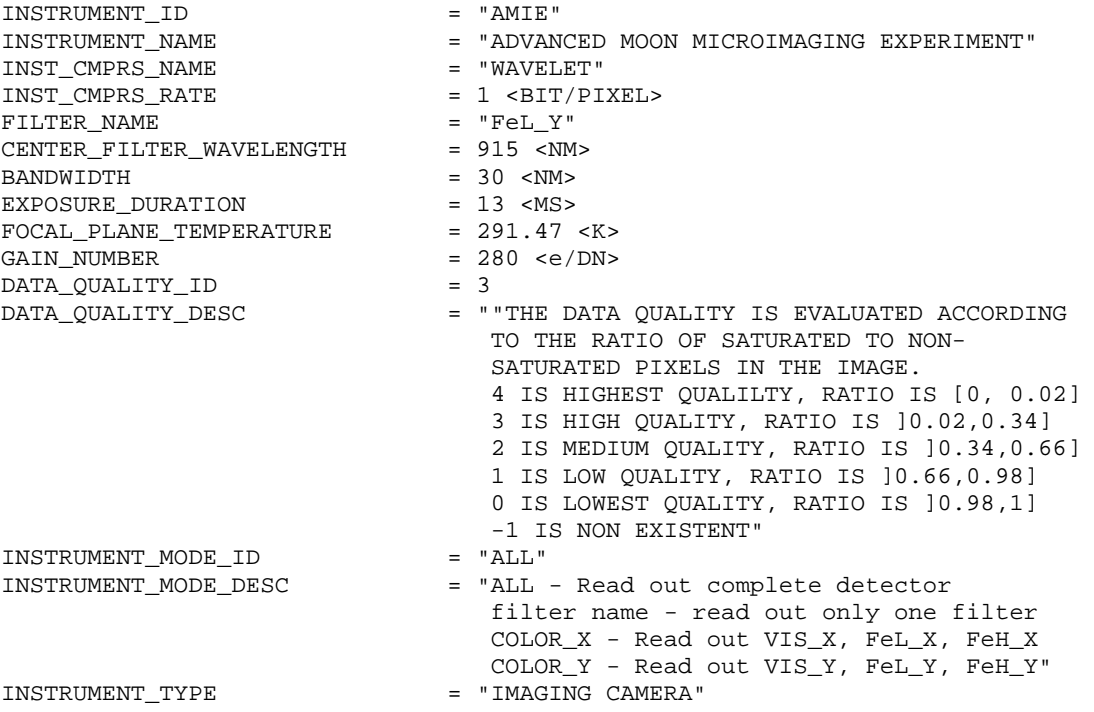

#### 6.3.1.5.1 Description of the keyword INSTRUMENT\_ID

This keyword can have the values of AMIE or AMIE\_EM, depending on the model.

#### 6.3.1.5.2 Description of the keyword INSTRUMENT\_NAME

The extended name of the instrument will always be 'ADVANCED MOON MICROIMAGING EXPERIMENT'.

#### 6.3.1.5.3 Description of the keyword INST\_CMPRS\_NAME

This keyword describes the compression method used. The values it can have are:

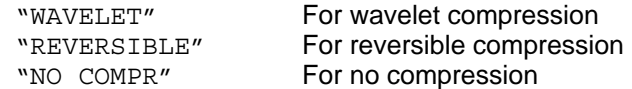

#### 6.3.1.5.4 Description of the keyword INST\_CMPRS\_RATE

This keyword describes the compression rate applied to the images. The values for this keyword will be of the form, *n.m,* where n and m are integer numbers. The unit of the compression rate is bits per pixel (bits/pixel).

```
6.3.1.5.5 Description of the keyword FILTER_NAME 
Table 6 defines all possible values for this keyword.
```
<span id="page-29-0"></span>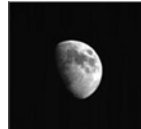

 $\overline{a}$ 

SMART-1 AMIE to Planetary Science Archive Interface Control Document (AMIE EAICD)

#### <span id="page-29-1"></span>**Table 6: Definition of the filter name, center wavelength, and bandwidth.**

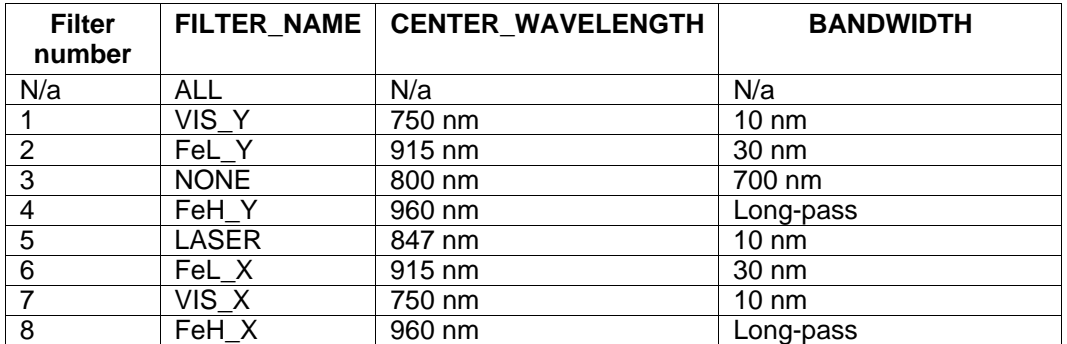

6.3.1.5.6 Description of the keyword CENTER\_FILTER\_WAVELENGTH [Table 6](#page-29-1) defines all possible values for this keyword.

#### 6.3.1.5.7 Description of the keyword BANDWIDTH

[Table 6](#page-29-1) defines all possible values for this keyword.

6.3.1.5.8 Description of the keyword EXPOSURE\_DURATION This is the exposure time in milliseconds.

6.3.1.5.9 Description of the keyword FOCAL\_PLANE\_TEMPERATURE See [RD 14.](#page-9-1)

#### 6.3.1.5.10 Description of the keyword GAIN\_NUMBER

The gain of the Analog to Digital Converter (ADC) in electrons per Digital Number (e-/DN). This is a fixed number defined by the electronics. For the AMIE FM, this value is

GAIN NUMBER =  $280$  <e/DN>

#### 6.3.1.5.11 Description of the keyword DATA\_QUALITY\_ID

This keyword allows indicating whether the data is useful or not. It will be a number from 0 to 4 indicating the amount of saturated pixels in the image.

#### 6.3.1.5.12 Description of the keyword DATA\_QUALITY\_DESC

This keyword will give the description for the data quality identified in the previous keyword. The value will be:

"THE DATA QUALITY IS EVALUATED ACCORDING TO THE RATIO OF SATURATED TO NON-SATURATED PIXELS IN THE IMAGE. 4 IS HIGHEST QUALILTY, RATIO IS [0, 0.02] 3 IS HIGH QUALITY, RATIO IS ]0.02,0.34] 2 IS MEDIUM QUALITY, RATIO IS ]0.34,0.66] 1 IS LOW QUALITY, RATIO IS ]0.66,0.98] 0 IS LOWEST QUALITY, RATIO IS ]0.98,1] -1 IS NON EXISTENT"

Data with the value -1 is not present in the dataset. A list of planed images where no data was present on ground is provided in the index folder. See [5.4.3.4.3](#page-21-2).

#### 6.3.1.5.13 Description of the keyword INSTRUMENT\_MODE\_ID

This keyword is related to the commanding of the instrument. Depending on the science objectives of a given observation, it is possible that only a part of the image will be valuable,

<span id="page-30-0"></span>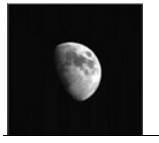

and therefore downloaded to the ground, thus representing the possible modes of operation. Foreseen so far are the following values for this keyword:

ALL - Read out complete detector VIS\_Y - read out only the VIS\_Y filter FeL\_Y - read out only the FeL\_Y filter NONE - read out only the NONE filter FeH\_Y - read out only the FeH\_Y filter LASER - read out only the LASER filter FeL X - read out only the FeL X filter VIS X - read out only the VIS X filter FeH X - read out only the FeH X filter COLOR\_X - Read out VIS\_X, FeL\_X, FeH\_X COLOR\_Y - Read out VIS\_Y, FeL\_Y, FeH\_Y"

6.3.1.5.14 Description of the keyword INSTRUMENT\_MODE\_DESC This keyword describes the previous ID. The value will always be:

> "ALL - Read out complete detector filter name - read out only one filter COLOR\_X - Read out VIS\_X, FeL\_X, FeH\_X COLOR\_Y - Read out VIS\_Y, FeL\_Y, FeH\_Y"

6.3.1.5.15 Description of the keyword INSTRUMENT\_TYPE This keyword describes the category of the instrument. AMIE will have as value for this keyword, "IMAGING CAMERA"

6.3.1.6 Structure Definition of Instrument Parameter Objects N/A

6.3.1.7 Image calibration related parameters

The following keywords are foreseen for this section:

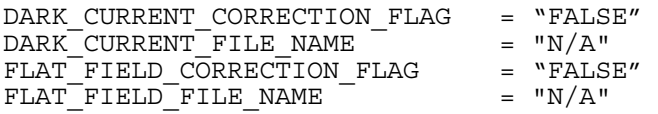

6.3.1.7.1 Description of the keyword DARK\_CURRENT\_CORRECTION\_FLAG This keyword describes if the image is dark current corrected. It can have the values:

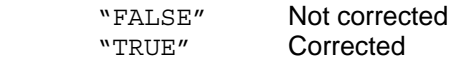

6.3.1.7.2 Description of the keyword DARK\_CURRENT\_FILE\_NAME This keyword will have has value the index dark current file list with the dark current files used for calibration.

6.3.1.7.3 Description of the keyword FLAT\_FIELD\_CORRECTION\_FLAG This keyword describes if the image is flat field corrected. It can have the values:

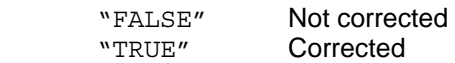

<span id="page-31-0"></span>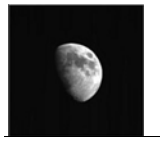

# 6.3.1.7.4 Description of the keyword FLAT\_FIELD\_FILE\_NAME

This keyword will have as value the name of the flat file used for flat field division.

# 6.3.1.8 Positional information

This section contains geometric information at the time of the image acquisition. The keywords are self explanatory, and are used as described in the PSA dictionary.

6.3.1.9 Description of Instrument

N/A

# 6.3.1.10 Parameters Index File Definition

N/A

# 6.3.1.11 Mission Specific Keywords

The following keywords are foreseen for this section:

SMART1:AMIE\_SC\_ATTITUDE\_VECTOR = "N/A" SMART1:AMIE\_SC\_EFRF\_VECTOR = "N/A" SMART1:AMIE\_SC\_ROT\_RATE\_VECTOR = "N/A"

# 6.3.1.11.1 Description of the AMIE\_SC\_EFRF\_VECTOR keyword

This keyword stands for Spacecraft Earth Fixed Reference Frame Vector. It describes the  $(x,y,z)$  coordinates in km of the spacecraft in the so-called Earth Fixed Reference Frame (EFRF). The origin of this coordinate system is in the centre of the Earth. The x-axis of the EFRF is in the equatorial plane of the Earth, going through the Greenwich meridian (*i.e.*  longitude = 0 deg). The z-axis points to the North pole of the Earth. The y-axis concludes the right-handed coordinate system. See [Figure 6](#page-31-1) for an illustration.

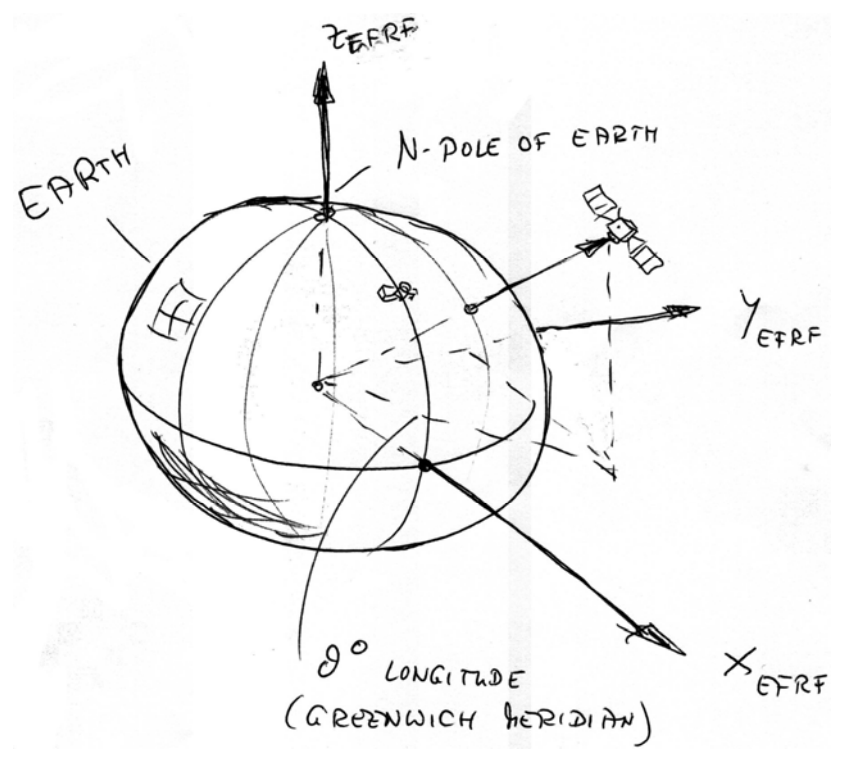

<span id="page-31-1"></span>**Figure 6: Definition of the Earth-fixed reference frame (EFRF).** 

<span id="page-32-0"></span>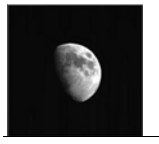

# 6.3.1.11.2 Description of the AMIE\_SC\_ATTITUDE\_VECTOR keyword

This keyword will hold a vector that will reflect the spacecraft attitude from nadir. This vector will have as coordinates the rotation about the x\_sc, y\_sc, and z\_sc-axis, respectively, in this sequence. The rotation will count as positive following the right-hand rule.. These values will be in decimal degrees from 0° to 360°. The reference attitude from which these rotations are measured will be defined as follows: the z<sub>sc</sub> axis is pointing towards nadir (*i.e.* towards the mass center of the Earth), the x\_sc axis is pointing North. The  $y_{sc}$  axis is pointing East and completes the right-handed coordinate system.NOTE 1: To understand the relation between the spacecraft coordinate system and the field of view of AMIE, refer to [RD 6](#page-8-1).

-NOTE 2: This keyword was defined mainly for useage by the Laser Link experiment, thus it refers to the Earth even when orbiting the Moon. This should be taken into account when using the values of this keyword.

# 6.3.1.11.3 Description of the AMIE\_SC\_ROT\_RATE\_VECTOR keyword

This keyword describes the angular velocity of the spacecraft in the coordinates described in the above keyword, *i.e.* rotation around the spacecraft x\_sc, y\_sc, and z\_sc axes, in decimal degrees per second where right-handed rotation is positive.

# 6.3.1.12 Data Object Definition

The AMIE products will contain two objects, a "browse image" and the full resolution image. The keywords to describe these objects are described in this section.

Note that it was decide that even when the full sensor is read out, one image file will contain only one filter, *i.e.* if the complete sensor is read out, 8 individual files will be generated. The browse image always shows a 128 px x 128 px version of the full frame, with only the current filter filled in. This means that from the browse image the user can immediately see which filter is contained in this file. An example is given below.

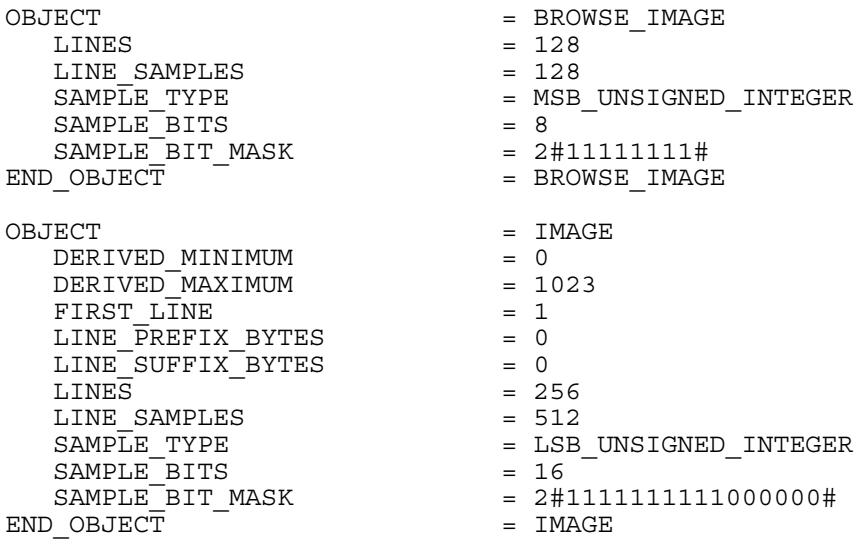

6.3.1.12.1 Description of the keyword OBJECT and END\_OBJECT These keywords mark the start and the end of the objects.

#### 6.3.1.12.2 Description of the keyword DERIVED\_MINIMUM

The DERIVED\_MINIMUM data element represents the minimum value that is valid for the image. For the AMIE raw images the value is 0.

<span id="page-33-0"></span>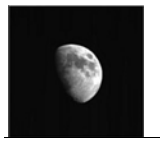

# 6.3.1.12.3 Description of the keyword DERIVED\_MAXIMUM

The DERIVED MAXIMUM data element represents the maximum value that is valid for the image. For the AMIE raw images the value is 1023.

# 6.3.1.12.4 Description of the keyword FIRST\_LINE

The FIRST\_LINE element indicates the line within a source image that corresponds to the first line in a sub-image. The value is always 1

### 6.3.1.12.5 Description of the keyword LINE\_PREFIX\_BYTES

The LINE\_PREFIX\_BYTES element indicates the number of non-image bytes at the beginning of each line. The value must represent an integral number of bytes. This value is 0.

### 6.3.1.12.6 Description of the keyword LINE\_SUFFIX\_BYTES

The LINE\_SUFFIX\_BYTES element indicates the number of non-image bytes at the end of each line. This value must be an integral number of bytes. This value is 0.

### 6.3.1.12.7 Description of the keyword LINES

The LINES element indicates the total number of data instances along the vertical axis of an image. For AMIE the values permitted for this keyword depend on the object:

IMAGE listed in [Table 7](#page-33-1) BROWSE IMAGE object, this value is 128.

#### 6.3.1.12.8 Description of the keyword LINE\_SAMPLES

The LINE SAMPLES element indicates the total number of data instances along the horizontal axis of an image. For AMIE the values permitted for this keyword depend on the object:

<span id="page-33-1"></span>IMAGE listed in [Table 7](#page-33-1) BROWSE IMAGE object, this value is 128. Table 7: Values for LINES and LINE\_SAMPLES function of the filter

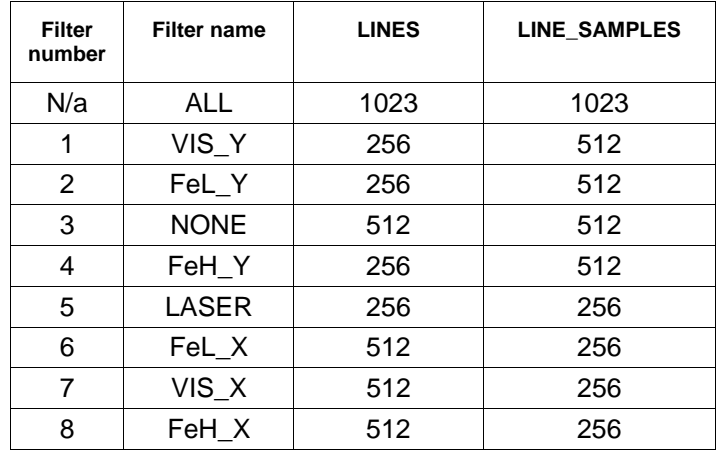

6.3.1.12.9 Description of the keyword SAMPLE\_TYPE

The SAMPLE\_TYPE element indicates the data storage representation of sample value. The value for this keyword will always be LSB\_UNSIGNED\_INTEGER.

#### 6.3.1.12.10 Description of the keyword SAMPLE\_BITS

The SAMPLE\_BITS element indicates the stored number of bits, or units of binary information, contained in a line sample value. For the AMIE data products this value will be dependent on the object:

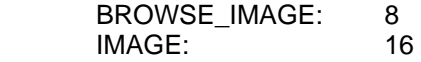

<span id="page-34-0"></span>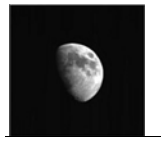

# 6.3.1.12.11 Description of the keyword SAMPLE\_BIT\_MASK

The SAMPLE\_BIT\_MASK element identifies the active bits in a sample. The browse image has all the bits active. As for the images as they are stored in the upper 10 bits of 2 bytes, the value is also always the same:

 BROWSE\_IMAGE: 2#11111111# IMAGE: 2#1111111111000000#

<span id="page-35-0"></span>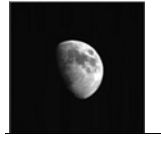

Document No. Issue/Rev. No. Page

# **7 Appendix A: Complete data label**

PDS\_VERSION\_ID = PDS3  $7***$ FILE CHARACTERISTICS  $***/$ <br>FILE NAME = "AMI LE2 R00629 00037 00013.IMG" RECORD\_TYPE = FIXED\_LENGTH<br>RECORD BYTES = 1024 RECORD\_BYTES  $= 102$ <br>FILE RECORDS  $= 292$  $\begin{array}{ccc}\n\text{FILE}\n\text{RECORDS} & = & 29 \\
\text{LABEI}\n& \text{RECORDS} & = & 20\n\end{array}$  $\begin{array}{ccc}\n\text{LABEL\_RECORDS} & = & 232 \\
\text{INTERCHANGE FORMAT} & = & 20 \\
\text{INTERCHANGE FORMAT} & = & \text{BINARY}\n\end{array}$ INTERCHANGE FORMAT  $7***$ POINTERS TO DATA OBJECTS \*\*\*/<br>^BROWSE\_IMAGE  $= 20481$  <BYTES>  $^{\sim}$ IMAGE  $^{\sim}$  = 36865 <BYTES> /\*\*\* IDENTIFICATION DATA ELEMENTS \*\*\*/  $RELEASEID = 0001$ REVISION\_ID = 0000  $= "S1-L/X-AMIE-2-EDR-LP-V1.0"$  $DATA\_SET\_NAME$  = SMART-1 LUNAR/OTHER AMIE 2 EDR RAW DATA LUNAR PHASE V1.0"<br>PRODUCT\_ID  $= AMI_LE2_R00629_00037_00013$ PROCESSING\_LEVEL\_ID = AM<br>PROCESSING\_LEVEL\_DESC = "E<br>PROCESSING\_LEVEL\_DESC = "E = "EDITED DATA CORRECTED FOR TELEMETRY ERRORS. SOMETIMES CALLED EXPERIMENTAL DATA RECORD (EDR)" PRODUCT\_CREATION\_TIME = 2007-08-10T14:23:05 PRODUCER\_INSTITUTION\_NAME = "SPACE-X" MISSION\_ID = "SMART1" MISSION\_NAME = " SMALL MISSIONS FOR ADVANCED RESEARCH AND TECHNOLOGY" INSTRUMENT\_HOST\_ID = "S1" INSTRUMENT\_HOST\_NAME = " SMALL MISSIONS FOR ADVANCED RESEARCH AND TECHNOLOGY"<br>TARGET\_NAME TARGET\_NAME = "MOON" TARGET\_TYPE = "SATELLITE" MISSION\_PHASE\_NAME = "LUNAR PHASE" IMAGE\_OBSERVATION\_TYPE = "REGULAR" PRODUCT\_TYPE = EDR UNCORRECTED\_START\_TIME = 2005-05-21T05:10:07.953 START\_TIME  $= 2005-05-21T05:10:09.089$ STOP\_TIME  $= 2005 - 05 - 21T05:10:09.102$ SPACECRAFT\_CLOCK\_START\_COUNT = "8/0038936927.05084" SPACECRAFT\_CLOCK\_STOP\_COUNT = "8/0038936927.05936" ORBIT\_NUMBER = 0629 PRODUCER\_ID = SMART1\_AMIE\_TEAM<br>PRODUCER\_FULL\_NAME = "STEPHANE BEAUVI = "STEPHANE BEAUVIVRE" /\*\*\* INSTRUMENT RELATED PARAMETERS \*\*\*/<br>INSTRUMENT\_ID INSTRUMENT\_ID = AMIE = "ADVANCED MOON MICROIMAGING EXPERIMENT" INST\_CMPRS\_NAME = "WAVELET" INST\_CMPRS\_RATE = 1 <BIT/PIXEL> FILTER\_NAME = "FeL\_Y"

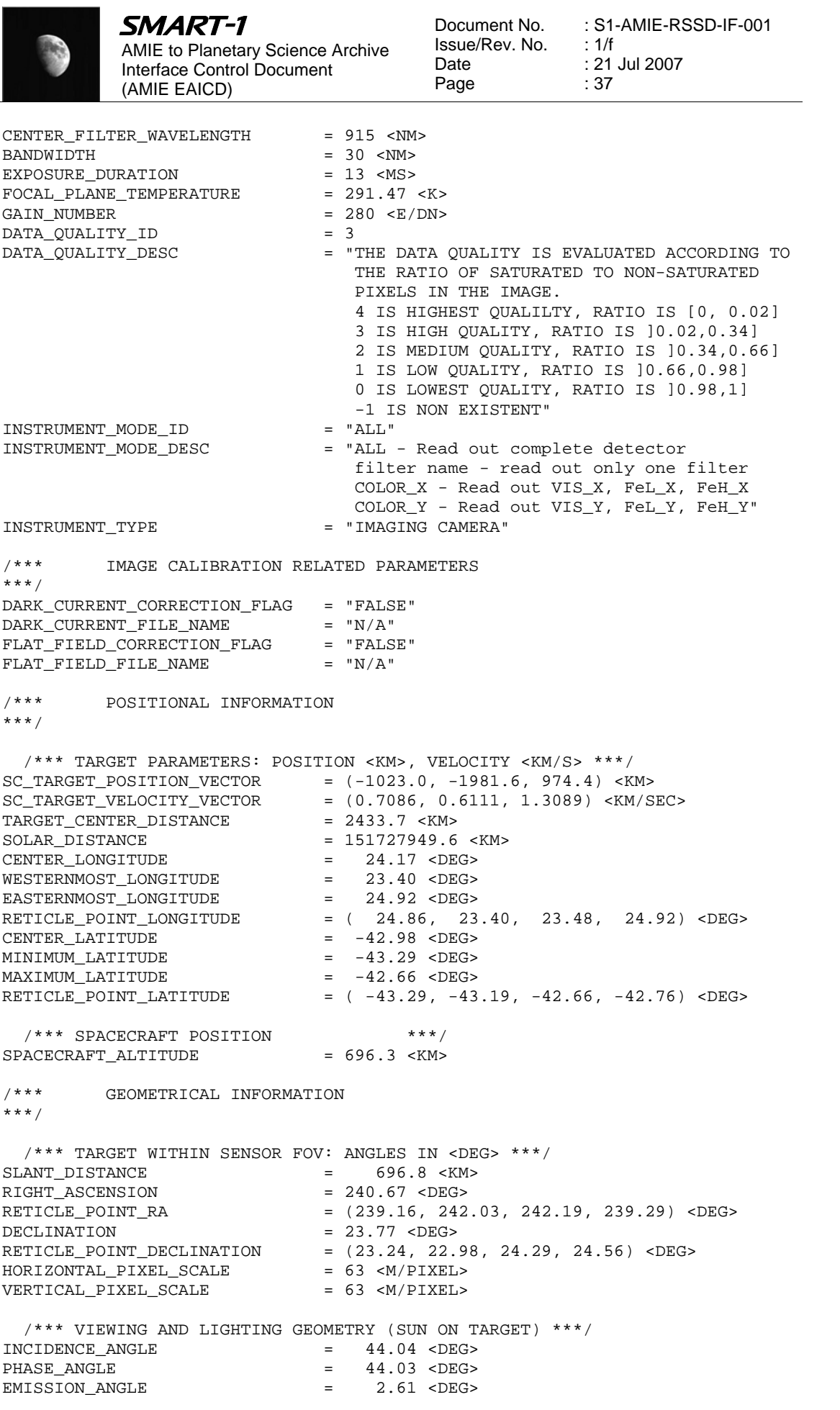

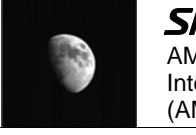

LOCAL\_HOUR\_ANGLE = 176.57 <DEG> SUB\_SOLAR\_LATITUDE = 0.95 <DEG> SUB\_SOLAR\_LONGITUDE = 27.59 <DEG> SOLAR\_ELONGATION = 135.97 <DEG>  $7***$ SMART-1 SPECIFIC DICTIONARY \*\*\*/ SMART1:AMIE SC\_EFRF\_VECTOR = ( -142376.5031, -344624.2564, -70276.3307) <KM> SMART1:AMIE\_SC\_ATTITUDE\_VECTOR = (222.29, 31.70, 345.78) <DEG>  $SMRRT1: AMIESCROT RATE VECTOR = (0.00, 0.04, -0.00) < DEG/SEC>$ /\*\*\* OBJECT DESCRIPTION  $***/$ OBJECT = BROWSE\_IMAGE LINES = 128<br>
LINE\_SAMPLES = 128 LINE\_SAMPLES = 128 SAMPLE\_TYPE = MSB\_UNSIGNED\_INTEGER  $SAMPLE_BITS$  = 8 SAMPLE\_BIT\_MASK = "2#11111111#" END\_OBJECT\_MASK = "2#11111111#"<br>END\_OBJECT = BROWSE\_IMAGE OBJECT = IMAGE DERIVED\_MINIMUM = 0 DERIVED\_MAXIMUM = 1023 FIRST\_LINE = 1 LINE\_PREFIX\_BYTES = 0 LINE\_SUFFIX\_BYTES = 0  $LINES = 256$ LINE\_SAMPLES = 512 SAMPLE\_TYPE = LSB\_UNSIGNED\_INTEGER SAMPLE\_BITS = 16 SAMPLE\_BIT\_MASK = "2#1111111111000000#" END\_OBJECT = IMAGE

# **8 Appendix B: Values for label keywords function of filter**

**Table 8: Values for label keywords function of filter** 

<span id="page-38-0"></span>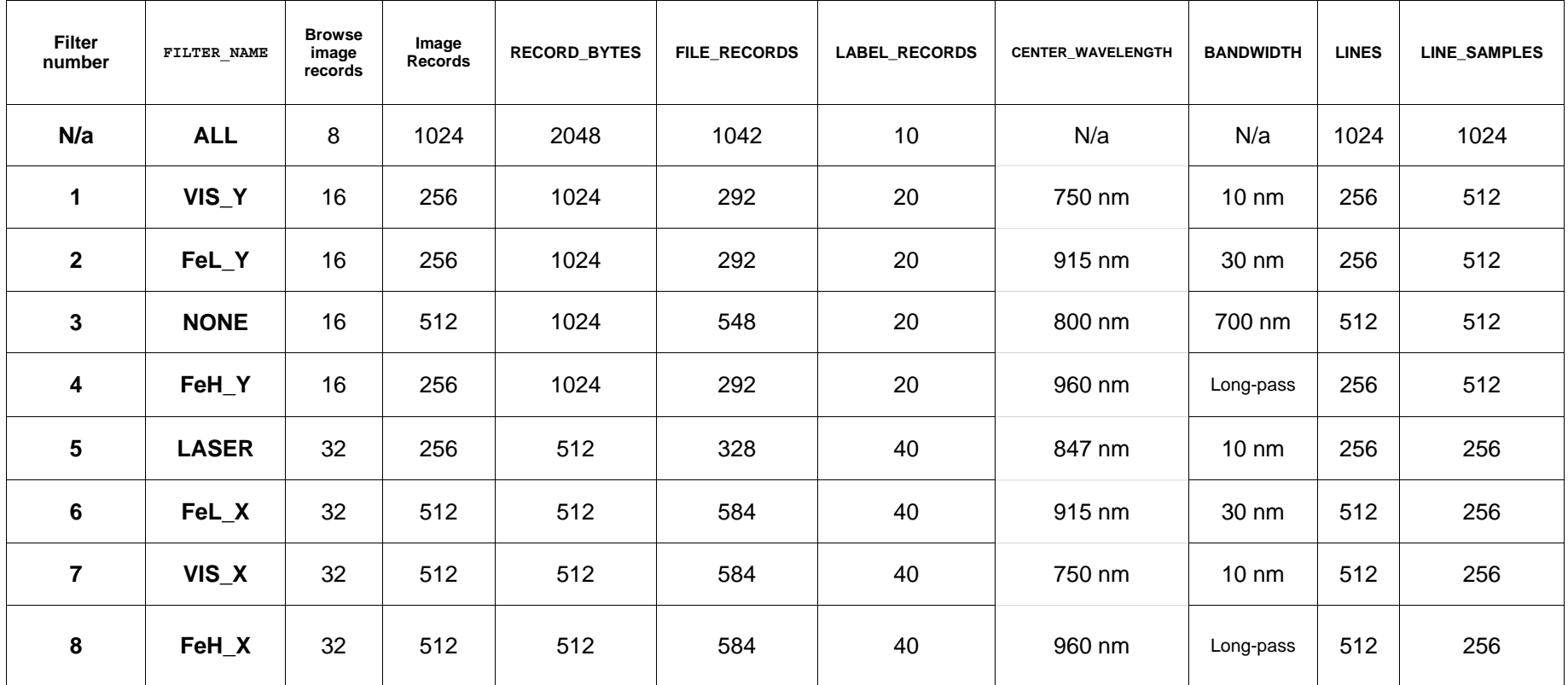